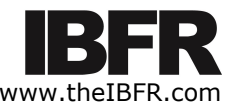

# **A MANAGEMENT FOCUSED TOOL FOR DEVELOPING PRO-FORMA FINANCIAL STATEMENTS**

Terrance Jalbert, University of Hawaii Hilo

# **ABSTRACT**

*Developing pro-forma financial statements and associated financial analysis is an important undertaking for new and existing business alike. This paper reports user experiences with a spreadsheet-based method for developing pro-forma financial statements as developed in Jalbert (2017). The paper also presents improvements and enhancements to the template. The forecasting approach reported on here requires users to simply enter their firm-specific figures. As such it is particularly useful for individuals without extensive training in finance. The tool does not require programming or the use of plug figures and does not result in circular references which are all common to other tools. The template provides a powerful tool for entrepreneurs and for teaching management, accounting and finance courses. The tool is suitable for both novice and advanced users.* 

**JEL:** A2, G31, M13, M41

**KEYWORDS:** Financial Statements; Pro-Forma Financial Statements, Forecasting, Entrepreneurship, Small Business Finance, Accounting for Small Businesses

## **INTRODUCTION**

reating pro-forma financial statements and comprehensive financial analysis constitutes an important step in business planning. Users can become overwhelmed by complexity of the work. They may also have trouble linking elements of the financial analysis together in consistent and They may also have trouble linking elements and comprehensive financial analysis constitutes an important step in business planning. Users can become overwhelmed by complexity of the work.<br>They may also have trouble linkin professional help to complete the analysis. These expenditures utilize scarce resources needed otherwise to start or grow a business.

Jalbert (2017), develops a financial statement forecasting tool. The template includes forecasted financial statements, a capital budget, calculations of firm value and ratio analysis. The template is highly automated requiring users to enter managerial variables only. The template utilizes a high degree of automation assuring calculation accuracy. This high degree of accuracy can inspire confidence from skeptical bankers. The approach does not require plug-figures. Rather, the calculation of each variable is supported. Further, the spreadsheet does not create circular references, a problem that has been noted in other approaches.

The template addresses considerations commonly associated with start-up firms. Owners of startup firms sometimes do not take a wage. The template incorporates these non-expenses labor amounts into the analysis to more accurately evaluate projects. It also supports the use of Section 179 expense election tax treatment and other immediate expensing options on purchased assets. These special depreciation tools are commonly used by small and intermediate sized firms.

The template provides a useful resource for entrepreneurs, managers, financial planners and other business professionals. The template also holds promise as a teaching tool for business and finance courses. The tool combines accounting and finance considerations and allows users to see and understand the impact that changes in one variable have on the remaining financial analysis. The template can accommodate professors wishing to reduce automation and require students to complete additional calculations. It can also accommodate those that wish to introduce additional complexity to the tool.

The research presented here improves upon and enhances the work of Jalbert (2017). The improvements here make the template easier to use, reduces the need for external data sources and utilizes a more conservative approach to capital budgeting. The remainder of the paper is organized as follows. The next section discusses the relevant literature. The following section discusses improvements to the template developed here. The paper continues by presenting the revised spreadsheets and providing accompanying discussion of the template. The paper closes with some concluding comments.

# **LITERATURE REVIEW**

Some financial research addresses financial statement forecasting, however; the extant body of literature is not extensive. One stream of research describes methods for forecasting financial statements based on historical data. Kerry (2010) forecasts financial statements based on historical financial statements of a firm along with those of other firms. His model requires the user to input macroeconomic data and some user forecasts of selected account items. With these inputs his approach produces forecasted financial statements.

Vélez-Pareja, I. and J. Tham (2008) and Vélez-Pareja (2011) also develop a system for forecasting financial statements based on historical data. They note that their system, unlike many available options, does not require plug figures to balance the financial statements. Arnold (2011) also develops pro-forma financial statements and demonstrates links between common stock and long-term debt, which are commonly entered as plug figures in financial statement forecasting.

Jalbert, Briley and Jalbert (2012) utilize Risk Management Associates (RMA), Annual Statement Studies data to forecast financial statements. RMA data provides summary historical, and current, data. RMA data averages financial values for groupings of firms within an industry. Their method provides an alternative to the percentage of sales method that might appeal more to loan officers.

Drougas and Johnson (2004) develop a system to facilitate financial statement understanding by undergraduate students. They create simulated financial statements with a focus on the role of uncertainty in forecasts. Desanctis and Jarvenpaa (1989) examine how three information presentation methods affect forecast accuracy. They consider numerical formats, graphical formats, and a combination of numeric and graphical formats. They find that graphical formats result in better forecast accuracy. Others that develop financial statement forecasting techniques include Cheremushkin (2010), who focuses on retained earnings use by the firm and Vélez-Pareja (2010) who focuses on the role of tax shields and debt in developing forecasted financial statements.

A common difficulty associated with creating financial statements lies in estimating sales and sales growth. To address this difficulty Vorkink, K. and K. Workman (2016) suggest a four-step process for estimating sales as follows: 1.) calculate historical averages, 2.) use macroeconomic considerations to adjust the historical averages, 3.) incorporate adjustments for industry effects and 4.) incorporate adjustments for company-specific effects.

In addition to the academic literature, several patents related to financial analysis and financial statement forecasting exist. Erwin, Fortheringham and McGuinness (1998), U.S. Patent US6249770, utilize historical

#### **INTERNATIONAL JOURNAL OF MANAGEMENT AND MARKETING RESEARCH** ♦VOLUME 12 ♦NUMBER 1♦2019

account data for the firm to forecast financial statements. Their method incorporates inflation adjustments and exchange rates in their forecasts. Other patents, and patent applications, exist that involve forecasting financial statements and related issues (Chopra, Masih, Chugh, Bidkar and Navani, 2015).

### **TEMPLATE ENHANCEMENTS**

The author of this paper utilized the Jalbert (2017) template as a starting point. After using a beta version of the tool and the final tool developed by Jalbert (2017) several observations were noted. First, the template does not provide instruction on how to properly use the tool. Some instructions were presented in Jalbert (2017). However, users may not have access to the entire research paper when preparing their financial statements. Moreover, users may not be willing to invest the time to work through an academic paper to fully understand the instructions. The new template presented here incorporates a list of instructions to guide users through completing the template.

The second observation relates to errors in capital budgeting analysis. When completing the capital budget, users must enter the sales prices of items sold upon closing the business. Users may make errors when entering these terminal cash flows. Specifically, they may report sales prices for equipment that had not been previously purchased. The solution, incorporated into the template here, involves error messages calling users attention to problematic entries. The spreadsheet does this by comparing items being sold to items that were purchased earlier. If a user reports a sales prices for an item that was not previously purchased, an error message appears.

A third observation relates to long term assets. The template of Jalbert (2017) requires depreciating or immediately expensing all long-term assets purchased at the outset of the project. While this is a common occurrence, a few situations occur whereby long-term assets should not be depreciated, such as the case of land purchases. To accommodate these situations, the new template presented here includes a separate category for non-depreciable long-term assets.

The fourth observation relates to tax computations on the income statement. Jalbert (2017) uses the corporate tax rate to compute net income. This template is modified to utilize the personal ordinary income tax rate. Most users of the template are likely small businesses inclined to select an organizational form that subjects it to pass-through taxation. Thus, the change incorporated here results in a template more directly applicable to its primary users. Advanced users wishing to use the corporate tax rate may do so through a simple template modification that does not otherwise affect spreadsheet calculation techniques.

A fifth observation relates to sales estimates. The Jalbert (2017) template allows for a single sales input, all of which are subject to a Cost of Goods Sold (COGS). If sales are services, the user simply set the COGS percentage in the input variable section equal to zero to reflect this reality. However, the template does not easily accommodate revenue mixes that include both products and services. To simplify these computations, the template here includes rows for both product sales and other sales. COGS calculations apply to only the product sales.

Further, users may not realize that a positive entry for common stock is required. The template here incorporates a new error message that reminds users that accounting conventions require a positive entry for this field.

No known research addresses the appropriate method for handling accumulated cash from operations in the capital budget. The Jalbert (2017) template uses an aggressive form of capital budgeting. The method uses total cash accumulated in the business upon closing as a terminal cash flow. This approach commonly results in a large terminal cash flow. The aggressiveness occurs because profits reported earlier consider these cash flows. Thus, this approach creates cash flow estimates, net present value and internal rate of return calculations that are arguably aggressive. The revised template presented here uses a more conservative capital budgeting approach. The new template considers only the beginning cash invested in the firm as a terminal cash flow. Other cash accumulated through operations, and where there exists an associated operating cash flow, are excluded from the terminal cash flow calculations. The template here is also modified to use the cost of equity for Net Present Value calculations rather than the weighted average cost of capital (WACC). This approach generally introduces more conservatism to the result.

Finally, for the Jalbert (2017) template users needed to access external data sources to determine values for required input variables. These variables include the cost of equity, average interest rates on loans, and the relevant tax rates. The template here includes two new worksheets to help users address this issue. The 'Tax' worksheet includes information to assist users with determining the appropriate tax rates to input for the corporate tax, ordinary income and capital gains. The tool does not automatically compute the tax rates because of tax-code complexity. However, users can use the provided information to approximate their relevant tax rates. The worksheet titled 'Cost of Cap' provides information to help users determine the appropriate costs of funds. Separate information is included to estimate the cost of equity and cost of debt. These tax rates and costs of funds data should be updated annually, prior to distributing the tool to potential users.

# **REVISED TEMPLATES**

This section presents the revised template that incorporate improvements and enhancements to the template presented by Jalbert (2017). As with most financial models, the template here requires simplifying assumptions. This section begins by outlining these assumptions. Like the predecessor template, the template here allows capital equipment purchased, expensed using standard depreciation tools, at the outset of the project only. Users may choose between four depreciation methods, 1.) 3-year MACRS, 2.) 5-Year Straight Line, 3.) 5-year MACRS, and 4.) 39-Year Straight Line. Items purchased after initiation of the business must be immediately expensed using Section 179 expense election or other immediate expensing options. The analysis further assumes the direct cost of producing product sales (COGS), remains constant as a percentage of sales. Advanced users can override the annual COGS automatic calculations to produce a time variant COGS. Overriding this figure does not require other changes in the spreadsheet.

The financial analysis utilizes a five-year framework. The capital budget is estimated such that all assets are sold, and the business is terminated, upon completion of the fifth year of operations. Further, the template assumes all liabilities are paid in full at the end of the fifth year. The approach here discounts total cash flows at the cost of equity, *KE*. Advanced users might elect to change the discount rate to the Weighted Average Cost of Capital (WACC) or modify the relevant cash flows considered in the capital budget.

## Revised Financial Analysis Template

This section presents the revised financial analysis template. An Excel spreadsheet contains the template's six worksheets. Worksheet 'S1' is the primary worksheet. In includes the input variables, income statement, statement of retained earnings, statement of cash flows, balance sheet, capital budget analysis, computation of firm value, and ratio analysis. Users enter their information in the 'S1' worksheet. The worksheet 'Steps' contains directions for users to follow in incorporating their firm data in the spreadsheet. The worksheet 'DP' contains depreciation computations. The worksheet 'Cost of Cap' provides information to assist users in estimating the cost of equity and cost of obtaining loans. The worksheet 'Tax' provides information to assist users in estimating tax rate entries required in the input section of 'S1'. Finally, the worksheet 'EM' includes error message that populate in various locations within the spreadsheet when an entry does not conform to basic financial analysis rules.

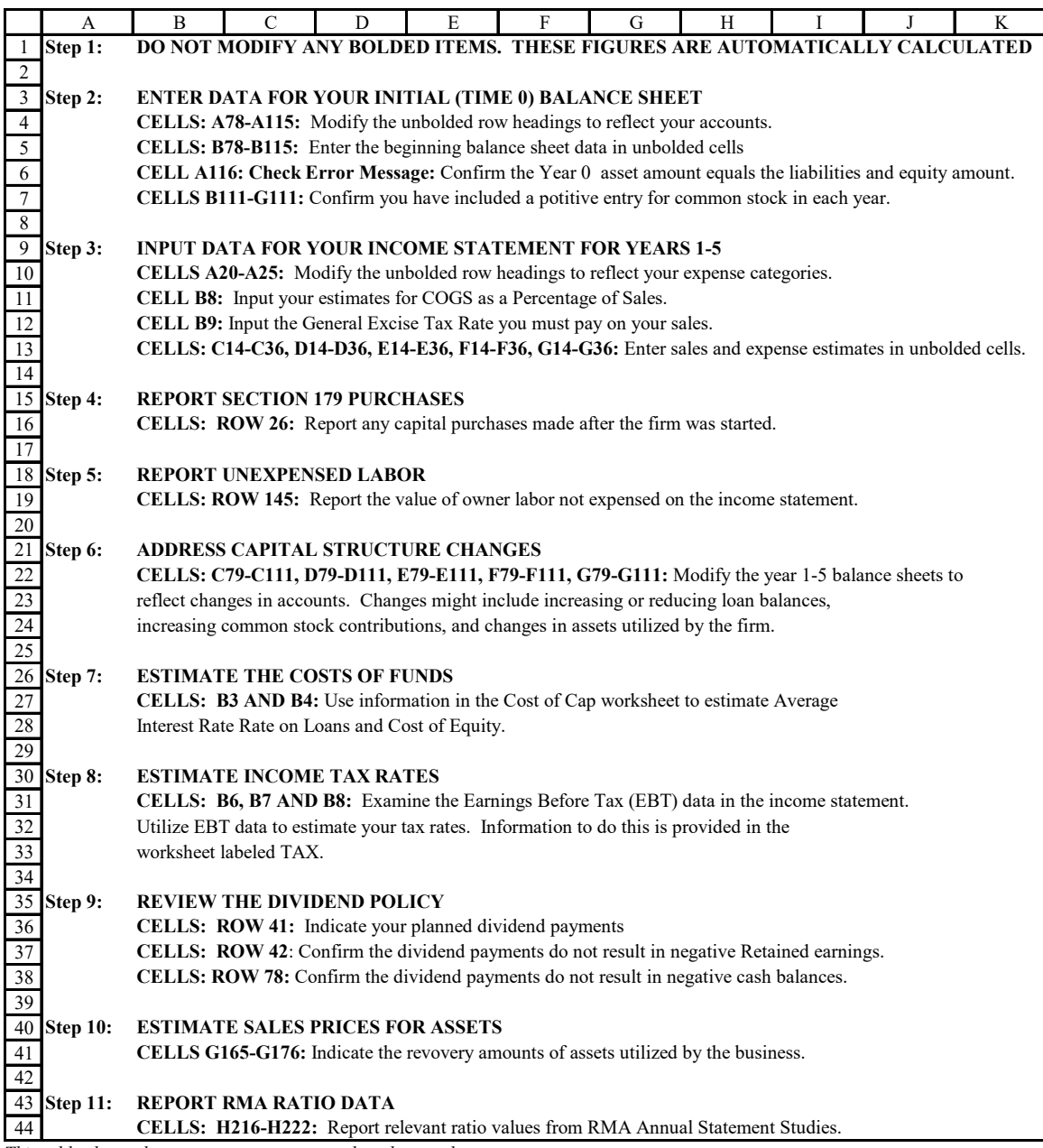

### Table 1: Steps to Complete the Template

*This table shows the steps necessary to complete the template.*

The tool requires some user inputs. Other inputs are automatically calculated by the template. Users input items appear in plain text. The template automatically calculates items in bold text. The spreadsheet does not protect template-calculated variables allowing advanced users to make complex template adjustments to accommodate specific needs. The author encourages users to back up their data prior to changing bolded items in the event of unexpected results. The presentation includes both numeric and formula presentations when appropriate. Tables 1-10 show the template in numeric format. Tables 2F-7F show the relevant underlying formulae. The presentation does not accommodate some large formulae. In these instances, the indicator \* along with a number indicates formulae presentation in the table note.

Table 1 adds a new worksheet to the Jalbert (2017) template. This table, contained in the worksheet 'Steps', provides users instructions on how to utilize the template. The instructions walk the user through eleven sequential steps to successfully enter the data for their firm in the template. Each step points users to specific cells within the tables that must be addressed by the user. By following these steps sequentially, users produce results in a logical framework.

The analysis begins with the entry of required input fields. Table 2 (Table 2F) indicates the necessary input variables and provides the income statement. Required inputs include the average interest rate on loans and cost of equity. The template provides guidance to determine these variables in the worksheet labeled 'Cost of Cap' discussed later in this document. The user must also enter the general excise tax rate (GET), capital gains tax rate (TPS), ordinary income tax rate (TPB) and corporate tax rate (TC). Worksheet 'Tax', also discussed latter in this document, provides support for estimating these values.

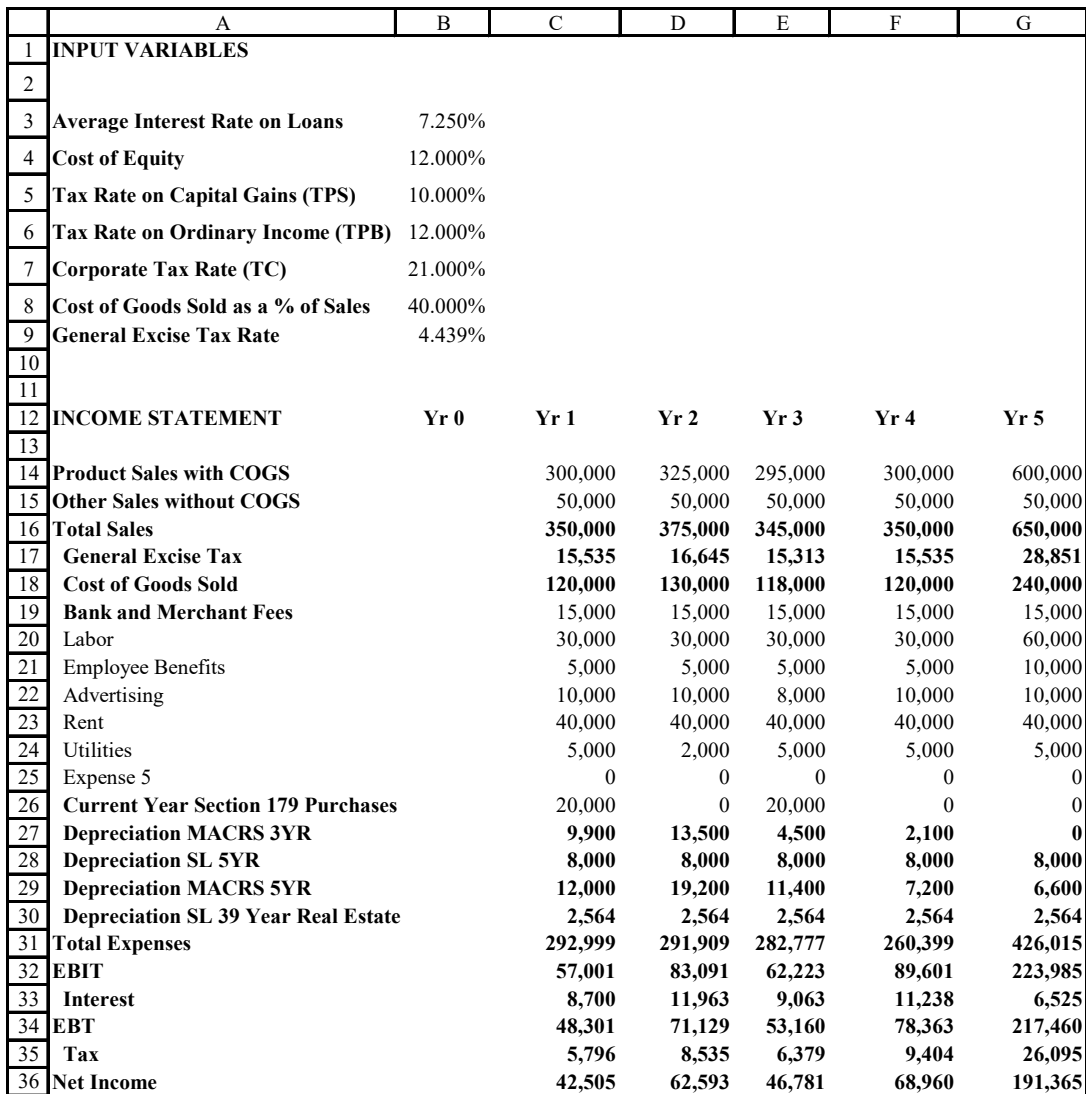

Table 2: Input Variables and Income Statement

*This table shows the input variables and Income Statement.* 

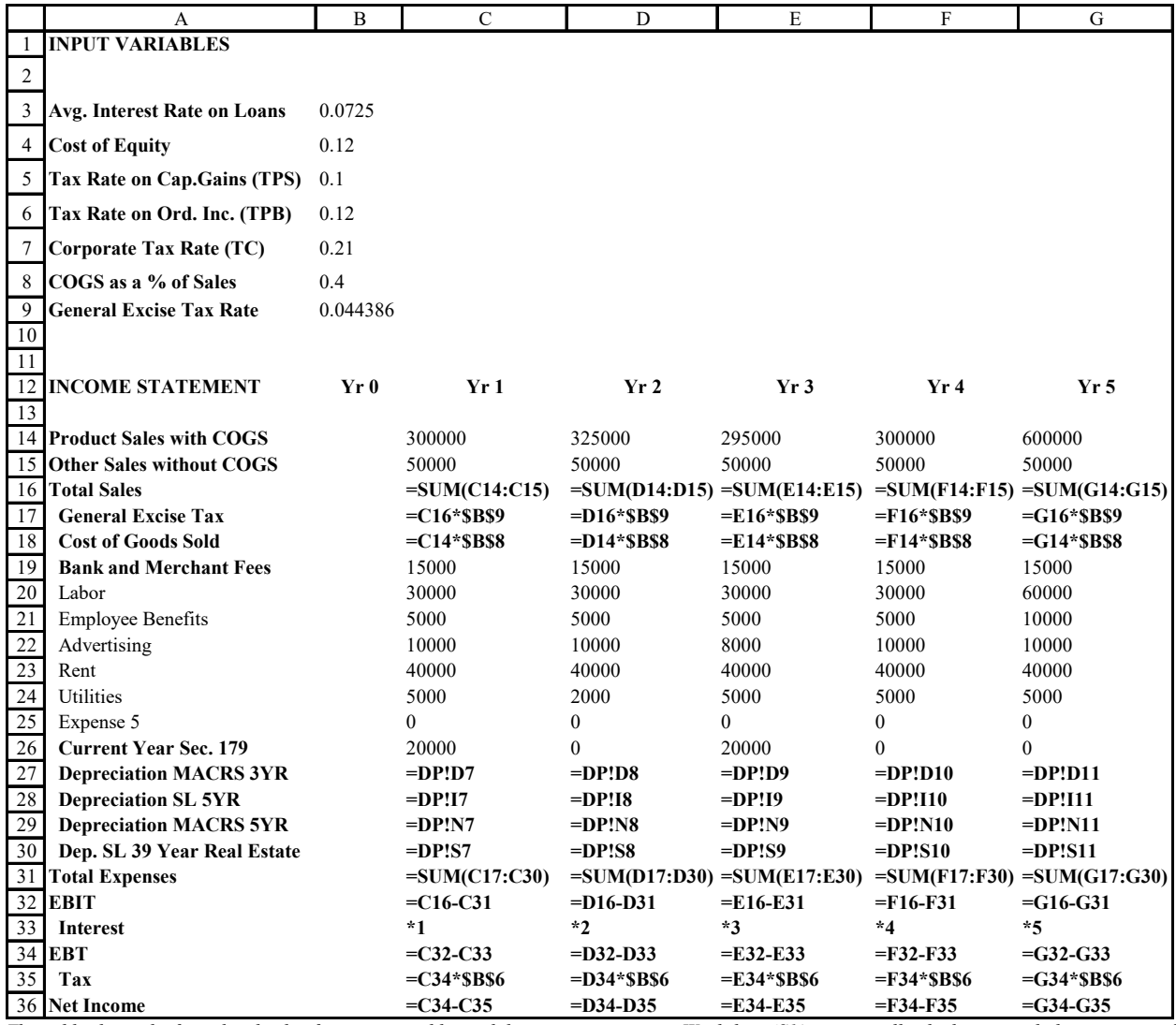

Table 2F: Input Variables and Income Statement (Formulae Display)

*This table shows the formulae display for input variables and the income statement. Worksheet 'S1' contains all calculations with the exception of depreciation. Worksheet 'DP' presents supporting depreciation calculations. \*1 =(C100+C101+C108)\*\$B\$3,* 

*\*2 =(D100+D101+D108)\*\$B\$3, \*3 =(E100+E101+E108)\*\$B\$3, \*4 =(F100+F101+F108)\*\$B\$3, \*4 =(G100+G101+G108)\*\$B\$3. The spreadsheet automatically computes bolded items. Users enter data for their company in plain text cells.*

The row titled General Excise Tax Rate represents the Hawaii General Excise Tax (GET). This tax is assessed on businesses in Hawaii based on sales. Businesses may elect to add this tax onto sales prices in a manner common to sales taxes. However, the business is responsible for the tax liability without regard to tax collections from customers. The Hawaii GET tax rate varies by island. The tax rate incorporated here equals 4.4386 percent, an amount relevant for the island of Hawaii. Users can adjust the percentage to reflect tax rates of their locality. Users not facing this tax may simply set the rate equal to zero percent.

In addition, users must enter the cost of goods sold (COGS) as a percentage of sales. As noted earlier, the spreadsheet holds COGS as a percentage of sales constant throughout the five-year analysis period. Advanced users may over-ride this calculation by directly entering the cost of goods sold dollar amount. While a bolded element, overriding the COGS figures in the income statement does not affect the remaining calculations. Users modify unbolded column headings, in Cells A20-A25, to reflect the expense categories for their firm. Users then enter the relevant income statement figures in unbolded cells from A14-G25. Users may vary these amounts by year as determined appropriate.

The primary enhancement of Table 2 over previous versions of the template comes in the estimate of sales. As noted earlier, the previous iteration of this template computed COGS based on total sales. However, some sales, such as revenues for services provided, do not generally have accompanying COGS. The modification here allows product sales, for which COGS is calculated, and service sales without COGS.

Table 3 shows retained earnings and cash flow statements. These statements were not materially modified from their original version. Moreover, the only user entry required is the dividend amount in Row 41. Thus, we do not further discuss these tables here.

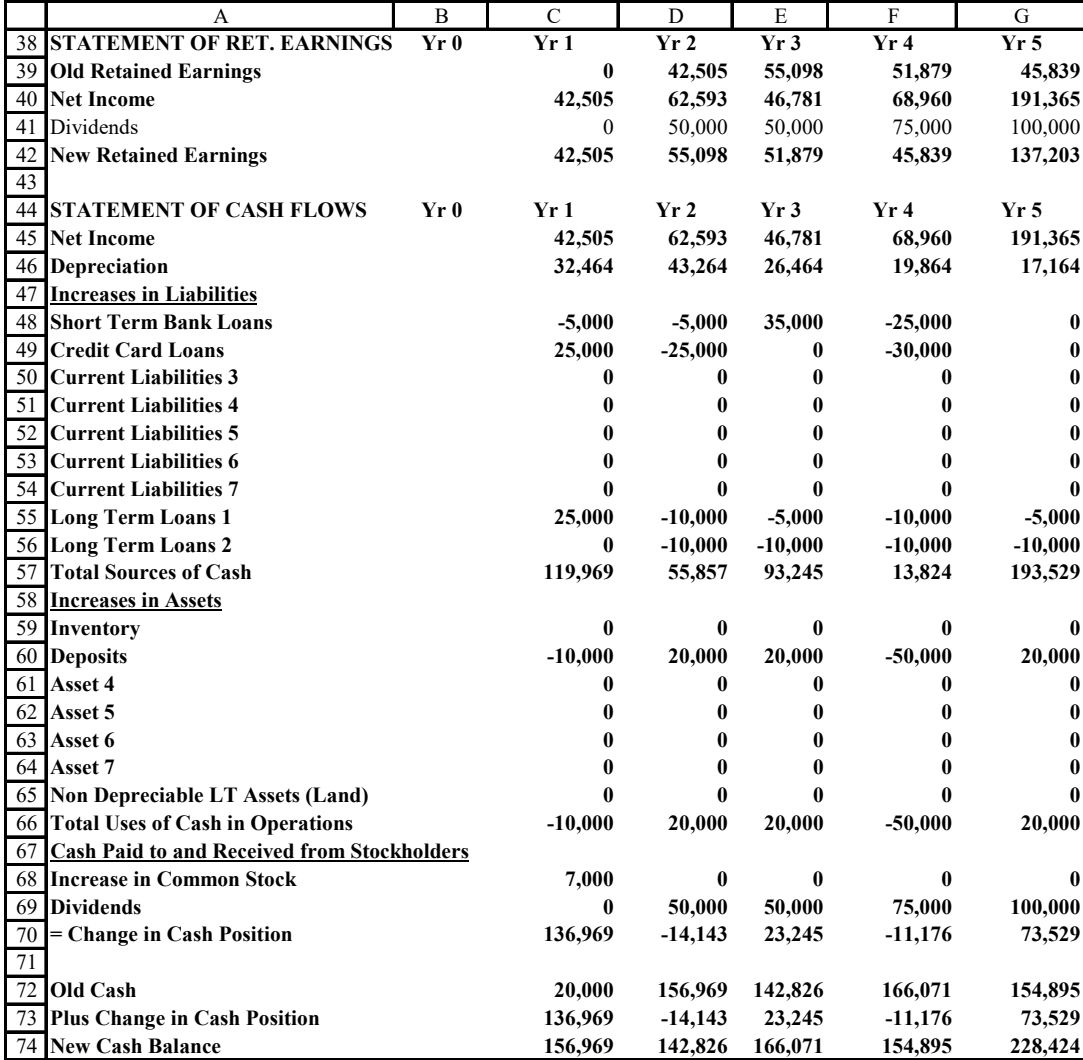

Table 3: Retained Earnings Statement and Cash Flow Statement

*This table presents the statements of retained earnings and cash flows. The template requires no user input for the statement of cash flows. Users must enter dividends paid in row 41 of the statement of retained earnings.*

|    | $\mathbf{A}$                       | B   | ${\bf C}$       | D                                                            | E              | $\rm F$         | G                                                                                    |
|----|------------------------------------|-----|-----------------|--------------------------------------------------------------|----------------|-----------------|--------------------------------------------------------------------------------------|
|    | <b>38 STMT OF RET EARN</b>         | Yr0 | Yr1             | Yr <sub>2</sub>                                              | Yr3            | Yr4             | Yr <sub>5</sub>                                                                      |
|    | <b>39 Old Retained Earnings</b>    |     | $=$ B112        | $=$ C112                                                     | $=$ D112       | $=E112$         | $=$ F112                                                                             |
|    | 40 Net Income                      |     | $=C36$          | $=D36$                                                       | $=E36$         | $=F36$          | $=$ G36                                                                              |
| 41 | Dividends                          |     | $\mathbf{0}$    | 50000                                                        | 50000          | 75000           | 100000                                                                               |
| 42 | <b>New Retained Earnings</b>       |     | $=C$ 39+C40-C41 | $=D39+D40-D41$                                               | $=E39+E40-E41$ | $=F39+F40-F41$  | $= G39 + G40 - G41$                                                                  |
| 43 |                                    |     |                 |                                                              |                |                 |                                                                                      |
|    | <b>44 STMT. OF CASH FLOWS</b>      | Yr0 | Yr1             | Yr <sub>2</sub>                                              | Yr3            | Yr <sub>4</sub> | Yr <sub>5</sub>                                                                      |
|    | 45 Net Income                      |     | $=C36$          | $=$ D36                                                      | $=E36$         | $=$ F36         | $=$ G36                                                                              |
|    | 46 Depreciation                    |     |                 |                                                              |                |                 | $=SUM(C27:C30)$ $=SUM(D27:D30)$ $=SUM(E27:E30)$ $=SUM(F27:F30)$ $=SUM(G27:G30)$      |
| 47 | <b>Increases in Liabilities</b>    |     |                 |                                                              |                |                 |                                                                                      |
| 48 | $=$ A100                           |     | $=C100-B100$    | $=$ D100-C100                                                | $=E100-D100$   | $=$ F100-E100   | $=G100-F100$                                                                         |
|    | $49 = A101$                        |     | $=$ C101-B101   | $=$ D101-C101                                                | $=E101-D101$   | $=$ F101-E101   | $= G101 - F101$                                                                      |
| 50 | $=$ A102                           |     | $=$ C102-B102   | $=$ D102-C102                                                | $=E102-D102$   | $=$ F102-E102   | $=G102-F102$                                                                         |
| 51 | $=$ A103                           |     | $=$ C103-B103   | $=D103-C103$                                                 | $=E103-D103$   | $=F103-E103$    | $=G103-F103$                                                                         |
| 52 | $=$ A104                           |     | $=$ C104-B104   | $=D104-C104$                                                 | $=E104-D104$   | $=$ F104-E104   | $= G104 - F104$                                                                      |
| 53 | $=$ A105                           |     | $=$ C105-B105   | $=$ D105-C105                                                | $=E105-D105$   | $=$ F105-E105   | $= G105 - F105$                                                                      |
|    | $54 = A106$                        |     | $=$ C106-B106   | $=$ D106-C106                                                | $=E106-D106$   | $=$ F106-E106   | $= G106 - F106$                                                                      |
| 55 | $=$ A108                           |     | $=$ C108-B108   | $=D108-C108$                                                 | $=E108-D108$   | $=F108-E108$    | $=G108-F108$                                                                         |
|    | $56 = A109$                        |     | $=C109-B109$    | $=D109-C109$                                                 | $=E109-D109$   | $=F109-E109$    | $=G109-F109$                                                                         |
| 57 | <b>Total Sources of Cash</b>       |     |                 | $=SUM(C45:C56) = SUM(D45:D56)$                               |                |                 | $= SUM(E45:E56) = SUM(F45:F56) = SUM(G45:G56)$                                       |
| 58 | <b>Increases in Assets</b>         |     |                 |                                                              |                |                 |                                                                                      |
| 59 | $=A79$                             |     | $=C$ 79-B79     | $=D79-C79$                                                   | $=E 79-D79$    | $=$ F79-E79     | $=G79-F79$                                                                           |
| 60 | $=$ A80                            |     | $=C80-B80$      | $=$ D80-C80                                                  | $=E80-D80$     | $=$ F80-E80     | $=$ G80-F80                                                                          |
| 61 | $=$ A81                            |     | $=C81-B81$      | $=$ D81-C81                                                  | $=E81-D81$     | $=$ F81-E81     | $=$ G81-F81                                                                          |
| 62 | $=$ A82                            |     | $=C82-B82$      | $=D82-C82$                                                   | $=E82-D82$     | $=$ F82-E82     | $=$ G82-F82                                                                          |
| 63 | $=$ A83                            |     | $=C83-B83$      | $=D83-C83$                                                   | $=E83-D83$     | $=$ F83-E83     | $=$ G83-F83                                                                          |
| 64 | $=$ A84                            |     | $=$ C84-B84     | $=$ D84-C84                                                  | $=E84-D84$     | $=$ F84-E84     | $=$ G84-F84                                                                          |
| 65 | $=$ A86                            |     | $=C86-B86$      | $=$ D86-C86                                                  | $=E86-D86$     | $=$ F86-E86     | $=$ G86-F86                                                                          |
| 66 | <b>Total Uses of Cash in Oper.</b> |     |                 | $=SUM(C59:C65) = SUM(D59:D65) = SUM(E59:E65) = SUM(F59:F65)$ |                |                 | $=SUM(G59:G65)$                                                                      |
| 67 | Cash to and from Stekhldrs         |     |                 |                                                              |                |                 |                                                                                      |
| 68 | <b>Increase in Common Stock</b>    |     | $= C111 - B111$ | $=$ D111-C111                                                | $=E111-D111$   | $=$ F111-E111   | $= G111 - F111$                                                                      |
|    | 69 Dividends                       |     | $=C41$          | $=D41$                                                       | $=E41$         | $=F41$          | $=$ G41                                                                              |
| 70 | = Change in Cash Position          |     | $*6$            | $*7$                                                         | $*8$           | $*9$            | $*10$                                                                                |
| 71 |                                    |     |                 |                                                              |                |                 |                                                                                      |
|    | 72 Old Cash                        |     | $=B78$          | $=C78$                                                       | $=D78$         | $=E78$          | $=$ F78                                                                              |
|    | 73 Plus Chg. in Cash Position      |     | $=C70$          | $=$ D70                                                      | $=E70$         | $=$ F70         | $=G70$                                                                               |
|    | 74 New Cash Balance                |     |                 |                                                              |                |                 | $= SUM(C72+C73)$ $= SUM(D72+D73)$ $= SUM(E72+E73)$ $= SUM(F72+F73)$ $= SUM(G72+G73)$ |

Table 3F: Statement of Retained Earnings and Statement of Cash Flows (Formulae Display)

*This table shows the formulae display for variables in the Retained Earnings and Cash Flow Statements. Worksheet 'S1' contains all computations except depreciation. Worksheet 'DP' presents supporting depreciation calculations. \*6 =sum(C57-C66+C68-C69), \*7 =sum(D57-D66+D68- D69), \*8 =sum(E57-E66+E68-E69), \*9 =sum(F57-F66+F68-F69), \*10 =sum(G57-G66+G68-G69). The spreadsheet automatically computes bolded items. Users enter data for their company in plain text cells.*

The discussion moves forward to the balance sheet presented in Table 4 (Table 4F), where users are directed to enter specific business information. Users begin by modifying the unbolded row headings to reflect the assets and liabilities accounts utilized by the business (Cells A79-A84). Next, users enter data for the initial balance sheet in column Yr. 0 (Cells B78-B114). Users can select from four depreciation choices by entering their initial balance sheet data in the corresponding row. As with all balance sheets, the process involves answering two fundamental questions: 1.) Which assets will the firm require?, and 2.) How will the firm finance the purchase of these items. Once the initial balance sheet meets the accounting standard Assets = Liabilities + Equity, users may modify unbolded items in subsequent balance sheets to reflect time-changing variations in the accounts. All necessary follow through changes, are automatically completed. Users can select from four depreciation methods by entering their data in the relevant row.

Two primary modifications were made to the balance sheet. First, an additional error message is incorporated. The message appears in cells B116 through G116 and identifies non-positive common stock amounts. Specifically, the error message indicates "ERROR! The common stock value is not valid. Common stock must be entered as a positive number." The second balance sheet modification creates an entry for non-depreciable long term assets such as land. These amounts are incorporated in cells B86-G86. In the previous template iteration, depreciation applied to all long term assets. Incorporating nondepreciable long term assets improves the accuracy of estimates made with the template. Other elements of the balance sheet remain consistent with those presented in Jalbert (2017). The curious reader is referred to the earlier work for additional balance sheet discussion.

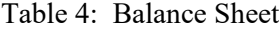

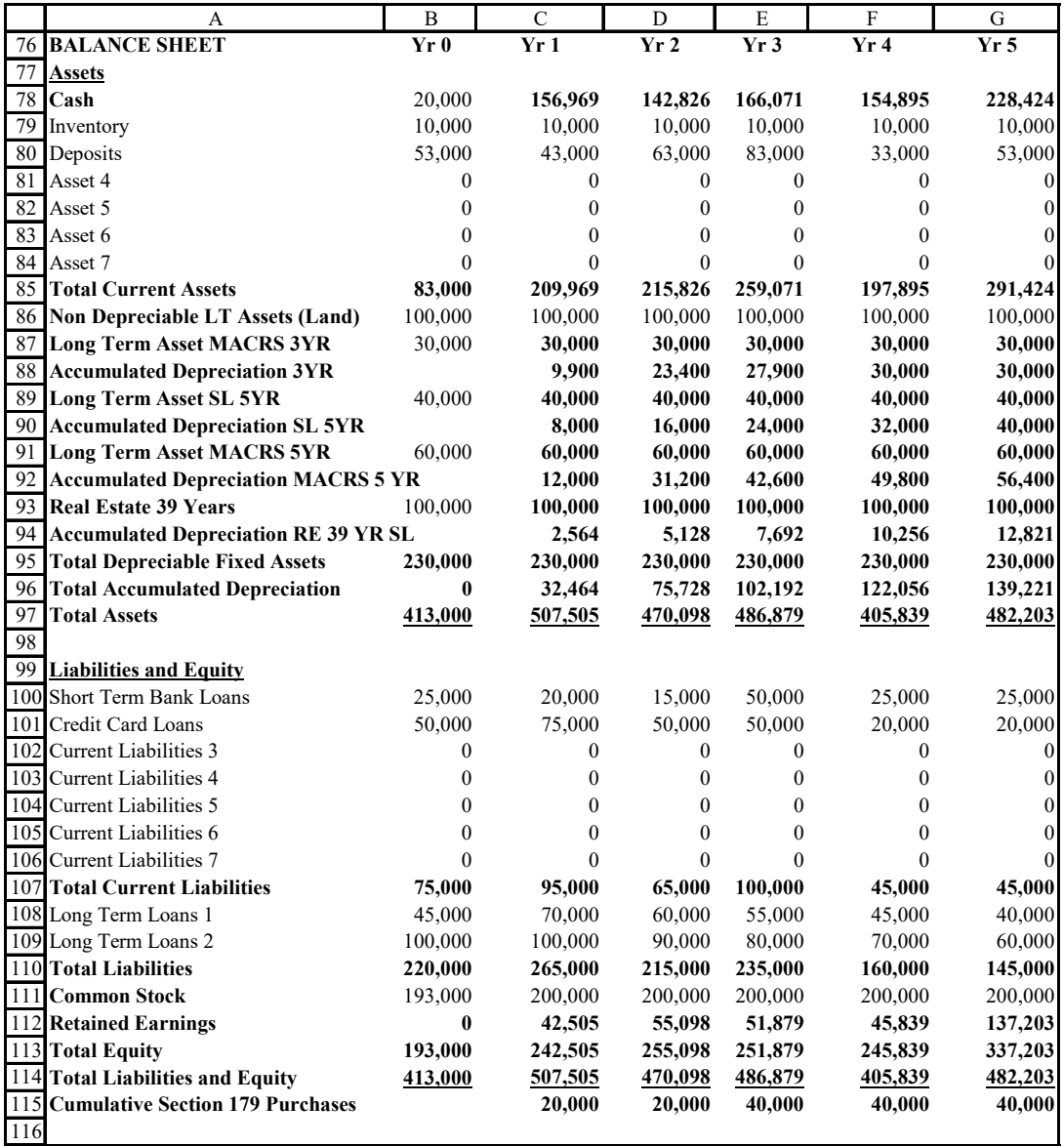

*This table shows the balance sheet template.*

|                                                                                                    | А                                                                                                    | B                | C               | D               | E                | F               | G                                                                                                    |  |  |  |
|----------------------------------------------------------------------------------------------------|----------------------------------------------------------------------------------------------------|------------------|-----------------|-----------------|------------------|-----------------|----------------------------------------------------------------------------------------------------|--|--|--|
|                                                                                                    | <b>76 BALANCE SHT</b>                                                                                                    | Yr 0             | Yr1             | Yr <sub>2</sub> | Yr3              | Yr <sub>4</sub> | Yr <sub>5</sub>                                                                                                    |  |  |  |
| 77                                                                                                    | <b>Assets</b>                                                                                                    |                  |                 |                 |                  |                 |                                                                                                    |  |  |  |
| 78                                                                                                    | Cash                                                                                                    | 20000            | $-C74$          | $=D74$          | $=E74$           | $=F74$          | $=$ G74                                                                                                    |  |  |  |
| 79                                                                                                    | Inventory                                                                                                    | 10000            | 10000           | 10000           | 10000            | 10000           | 10000                                                                                                    |  |  |  |
|                                                                                                    | 80 Deposits                                                                                                    | 53000            | 43000           | 63000           | 83000            | 33000           | 53000                                                                                                    |  |  |  |
| 81                                                                                                    | Asset 4                                                                                                    | $\mathbf{0}$     | $\mathbf{0}$    | $\theta$        | $\mathbf{0}$     | $\mathbf{0}$    | $\mathbf{0}$                                                                                                    |  |  |  |
| 82                                                                                                    | Asset 5                                                                                                    | $\mathbf{0}$     | $\theta$        | $\Omega$        | $\mathbf{0}$     | $\mathbf{0}$    | $\theta$                                                                                                    |  |  |  |
|                                                                                                    | 83 Asset 6                                                                                                    | $\boldsymbol{0}$ | $\theta$        | $\theta$        | $\boldsymbol{0}$ | $\mathbf{0}$    | $\theta$                                                                                                    |  |  |  |
|                                                                                                    | 84 Asset 7                                                                                                    | $\theta$         | $\theta$        | 0               | $\theta$         | $\theta$        | $\theta$                                                                                                    |  |  |  |
|                                                                                                    | 85 Total C.A.                                                                                                    | $=SUM(B78:B84)$  | $=SUM(C78:C84)$ | $=SUM(D78:D84)$ | $=SUM(E78:E84)$  | $=SUM(F78:F84)$ | $=SUM(G78:G84)$                                                                                                    |  |  |  |
|                                                                                                    | 86 Non Dep. LT A. 100000                                                                                                    |                  | $-B86$          | $-C86$          | $=$ D86          | $=E86$          | $-F86$                                                                                                    |  |  |  |
|                                                                                                    | 87 L. T, mACRS 3 30000                                                                                                    |                  | $=$ B87         | $=C87$          | $=$ D87          | $=E87$          | $=$ F87                                                                                                    |  |  |  |
|                                                                                                    | 88 A.D. 3                                                                                                    |                  | $= B88 + C27$   | $=C88+D27$      | $=$ D88+E27      | $=E88+F27$      | $=$ F88+G27                                                                                                    |  |  |  |
|                                                                                                    | 89 L.T. SL 5                                                                                                    | 40000            | $=$ B89         | $=C89$          | $=$ D89          | $=E89$          | $=$ F89                                                                                                    |  |  |  |
|                                                                                                    | 90 A.D. SL 5                                                                                                    |                  | $= B90 + C28$   | $=C90+D28$      | $=$ D90+E28      | $=E90+F28$      | $=F90+C28$                                                                                                    |  |  |  |
|                                                                                                    | 91 L.T. MACRS 5 60000                                                                                                    |                  | $=$ B91         | $=C91$          | $=$ D91          | $=E91$          | $=F91$                                                                                                    |  |  |  |
|                                                                                                    | 92 A.D. MACRS 5                                                                                                    |                  | $=C29+B92$      | $=D29+C92$      | $=E29+D92$       | $=F29+E92$      | $= G29 + F92$                                                                                                    |  |  |  |
| 93                                                                                                    | R.E.39 Yr.                                                                                                    | 100000           | $=$ B93         | $=C93$          | $=$ D93          | $=E93$          | $=F93$                                                                                                    |  |  |  |
|                                                                                                    | 94 A.D. RE 39 YR                                                                                                    |                  | $= B94 + C30$   | $=C$ 94+D30     | $=$ D94+E30      | $=E$ 94+F30     | $=$ F94+G30                                                                                                    |  |  |  |
|                                                                                                    | 95 Total Dep. F.A. *11                                                                                                    |                  | $*12$           | $*13$           | $*14$            | $*15$           | $*16$                                                                                                    |  |  |  |
| 96                                                                                                    | Total Acc Dep. *17                                                                                                    |                  | $*18$           | $*19$           | $*20$            | $*21$           | $*22$                                                                                                    |  |  |  |
|                                                                                                    | 97 Total Assets                                                                                                    | $*23$            | $*24$           | $*25$           | $*26$            | $*27$           | $*28$                                                                                                    |  |  |  |
| 98                                                                                                    |                                                                                                    |                  |                 |                 |                  |                 |                                                                                                    |  |  |  |
|                                                                                                    | 99 Liab. and Eq.                                                                                                    |                  |                 |                 |                  |                 |                                                                                                    |  |  |  |
|                                                                                                    | 100 S.T. B. Loans                                                                                                    | 25000            | 20000           | 15000           | 50000            | 25000           | 25000                                                                                                    |  |  |  |
|                                                                                                    | 101 C. Card Loans                                                                                                    | 50000            | 75000           | 50000           | 50000            | 20000           | 20000                                                                                                    |  |  |  |
|                                                                                                    | 102 C.L. 3                                                                                                    | $\mathbf{0}$     | $\theta$        | $\theta$        | $\mathbf{0}$     | $\mathbf{0}$    | $\theta$                                                                                                    |  |  |  |
|                                                                                                    | 103 C.L. 4                                                                                                    | $\boldsymbol{0}$ | $\theta$        | $\Omega$        | $\boldsymbol{0}$ | $\mathbf{0}$    | $\theta$                                                                                                    |  |  |  |
|                                                                                                    | $104$ C.L. 5                                                                                                    | $\mathbf{0}$     | $\theta$        |                 | $\mathbf{0}$     | 0               | $\Omega$                                                                                                    |  |  |  |
|                                                                                                    | $105$ C.L. $6$                                                                                                    | $\mathbf{0}$     | $\theta$        | 0               | $\theta$         | $\Omega$        | $\Omega$                                                                                                    |  |  |  |
|                                                                                                    | 106 C.L. 7                                                                                                    | $\theta$         | $\Omega$        |                 | $\theta$         |                 | $\Omega$                                                                                                    |  |  |  |
|                                                                                                    | 107 Total C. Liab                                                                                                    |                  |                 |                 |                  |                 | $=$ SUM(B100:B106) $=$ SUM(C100:C106) $=$ SUM(D100:D106) $=$ SUM(E100:E106) $=$ SUM(F100:F106) $=$ SUM(G100:G106)         |  |  |  |
|                                                                                                    | 108 L.T. Loans 1                                                                                                    | 45000            | 70000           | 60000           | 55000            | 45000           | 40000                                                                                                    |  |  |  |
|                                                                                                    | 109 L.T. Loans 2                                                                                                    | 100000           | 100000          | 90000           | 80000            | 70000           | 60000                                                                                                    |  |  |  |
|                                                                                                    | 110 Total Liab                                                                                                    | $*29$            | $*30$           | $*31$           | $*32$            | $*33$           | $*34$                                                                                                    |  |  |  |
|                                                                                                    | 111 Comm Stock                                                                                                    | 193000           | 200000          | 200000          | 200000           | 200000          | 200000                                                                                                    |  |  |  |
|                                                                                                    | 112Ret. Earn.                                                                                                    | $\bf{0}$         | $=$ C42         | $=$ D42         | $=E42$           | $=$ F42         | $= G42$                                                                                                    |  |  |  |
|                                                                                                    | 113 Total Equity                                                                                                    |                  |                 |                 |                  |                 | $=$ SUM(B111:B112) $=$ SUM(C111:C112) $=$ SUM(D111:D112) $=$ SUM(E111:E112) $=$ SUM(F111:F112) $=$ SUM(G111:G112)         |  |  |  |
|                                                                                                    |                                                                                                    |                  |                 |                 |                  |                 | 114 Total L. and E. = SUM(B110+B113) = SUM(C110+C113) = SUM(D110+D113) = SUM(E110+E113) = SUM(F110+F113) = SUM(G110+G113) |  |  |  |
|                                                                                                    | 115 Cum Sec 179                                                                                                    |                  | $=C26$          | $=$ C115+D26    | $=D115+E26$      | $=E115+F26$     | $=$ F115+G26                                                                                                    |  |  |  |
|                                                                                                    | $116*35$                                                                                                    | $*36$            | $*37$           | $*38$           | $*39$            | $*40$           | $*41$                                                                                                    |  |  |  |
|                                                                                                    | This table shows formulae for the balance sheet. Worksheet 'SI' contains all computations except depreciation and error messages. Worksheet |                  |                 |                 |                  |                 |                                                                                                    |  |  |  |
| Worksheet 'EM', contains error messages.<br>$*11 = (B87+B89+B91+B93).$<br>'DP' contains depreciation computations.<br>$*12 =$                                                                                                    |                                                                                                    |                  |                 |                 |                  |                 |                                                                                                    |  |  |  |
| $(C87+C94+C91+C93)$ , *13 = $(D87+D89+D91+D93)$ , *14 = $(E87+E89+E91+E93)$ , *15 = $(F87+F89+F91+F93)$ ,<br>$*16 =$<br>$(0.07)$ $(0.01)$ $(0.01)$ $(0.01)$ $(0.01)$ $(0.00)$ $(0.01)$ $(0.01)$ $(0.00)$ $(0.01)$ $(0.01)$ $(0.01)$ $(0.01)$ $(0.01)$ $(0.01)$ $(0.01)$ $(0.01)$ $(0.01)$ $(0.01)$ $(0.01)$ $(0.01)$ $(0.01)$ $(0.01)$ |                                                                                                    |                  |                 |                 |                  |                 |                                                                                                    |  |  |  |

Table 4F: Balance Sheet (Formulae Display)

*(G87+G89+G91+G93), \*17 =(B88+B90+B92+B94), \*18 =(C88+C90+C92+C94), \*19 =(D88+D90+D92+D94), \*20 =(E88+E90+E92+E94), \*21 =(F88+F90+F92+F94), \*22 =(G88+G90+G92+G94), \*23 =sum(B85+B86+B87-B88+B89-B90+B91-B92+B93-B94), \*24 =sum(C85+C86+C87-C88+C89-C90+C91-C92+C93-C94), \*25 =sum(D85+D86+D87-D88+D89-D90+D91-D92+D93-D94), \*26 =sum(E85+E86+E87-E88+E89-E90+E91-E92+E93-E94), \*27 =sum(F85+F86+F87-F88+F89-F90+F91-F92+F93-F94), \*28 =sum(G85+G86+G87-G88+G89-G90+G91-G92+G93-B94), \*29 =sum(B107+B108+B109), \*30 =sum(C107+C108+C109), \*31 =sum(D107+D108+D109), \*32 =sum(E107+E108+E109), \*33 =sum(F107+F108+F109), \*34 =sum(G107+G108+G109), \*35 = if(B97=B114,"", EM!A1), \*36 =if(B111>0,"",EM!\$A\$5), \*37 =if(C111>0,"",EM!\$A\$5), \*38 =if(D111>0,"",EM!\$A\$5), \*39 =if(E111>0,"",EM!\$A\$5), \*40 =if(F111>0,"",EM!\$A\$5), \*41 =if(G111>0,"",EM!\$A\$5)*. *Users enter data for their firm in items not bolded. The spreadsheet computes bolded items.* 

Table 5 (Table 5F) shows the capital budget analysis. Much of the data for this table automatically transfers from information entered in previous statements. Users must only input terminal cash flows occurring at the close of year 5. The spreadsheet automatically computes the terminal cash amount as noted earlier. Users enter sale prices for the remaining current asset recovered and all recovered capital asset. Formulae assume sale of current assets for an amount equaling the purchase price. The careful reader will notice these items are not bolded. Thus, users may override these computations without corrupting the template.

The spreadsheet automatically calculates taxes due on the disposal of assets. The spreadsheet incorporates formulas that assume full payment of all liabilities. Users indicate the value of owner donated labor to the firm on row 145. The amount entered reflects opportunity cost effects of uncompensated work. The spreadsheet provides Net Present Value (NPV) and Internal Rate of Return (IRR) solutions. NPV calculations utilize the Cost of Equity that was input in Table 2, under most circumstances a more conservative approach than the WACC method used in Jalbert (2017).

The capital budget incorporates one important change over the previous template version. Jalbert (2017) utilized the total cash accumulated in Year 5 as the relevant terminal cash flow. The template here uses a different approach. The template here uses the cash amount on the Year 0 balance sheet as the terminal cash flow. This new approach is more conservative any time cash balances increase over the life of the business. This new approach generally produces lower cash flows and thus more conservative NPV and IRR values.

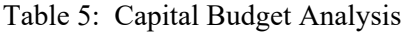

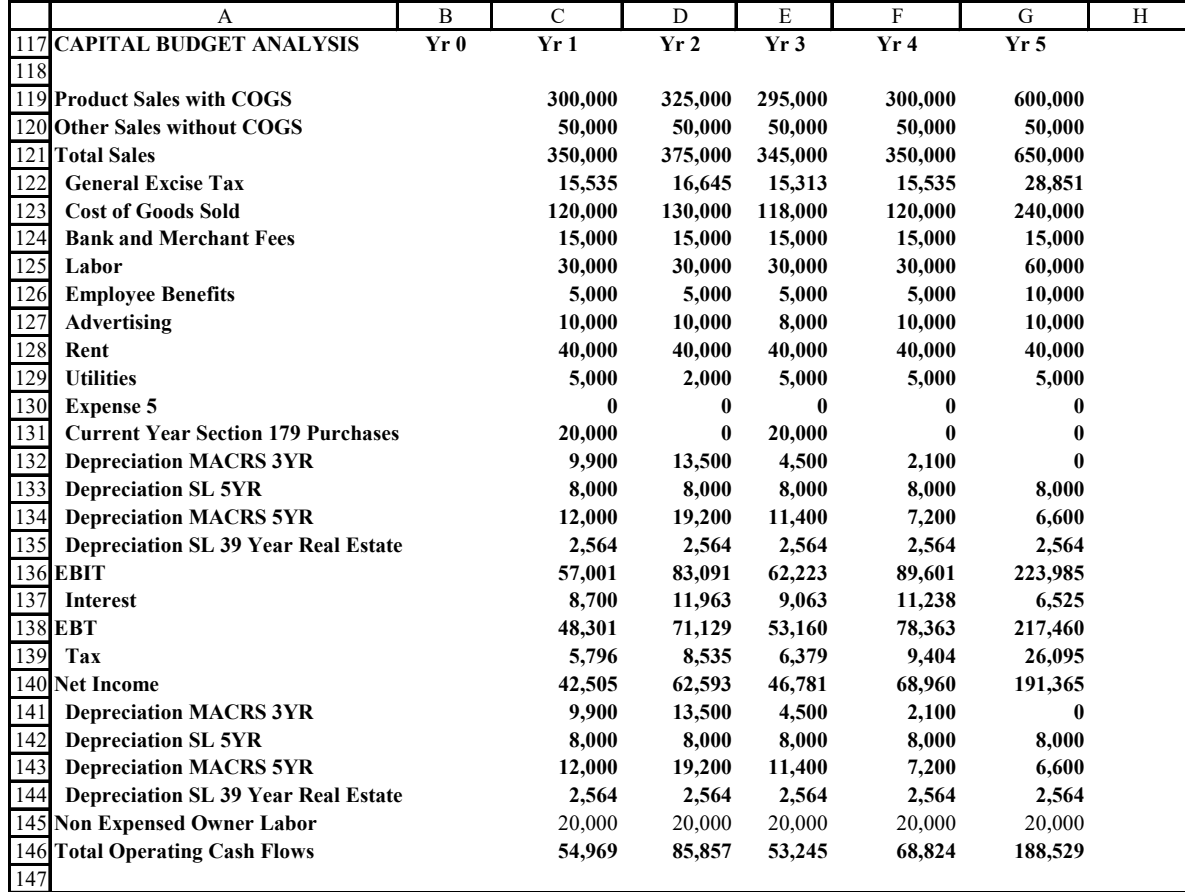

|     | А                                                  | $\mathbf B$ | $\mathbf C$ | D      | E      | F      | G                        |
|-----|----------------------------------------------------|-------------|-------------|--------|--------|--------|--------------------------|
|     | <b>148 CAPITAL BUDGET (CONTINUED)</b>              | Yr 0        | Yr1         | Yr2    | Yr3    | Yr 4   | $\overline{\text{Yr}}$ 5 |
|     | $149$ Cash                                         | $-20,000$   |             |        |        |        |                          |
|     | 150 Inventory                                      | $-10,000$   |             |        |        |        |                          |
|     | 151 Deposits                                       | $-53,000$   |             |        |        |        |                          |
|     | 152 Asset 4                                        | 0           |             |        |        |        |                          |
|     | 153 Asset 5                                        | 0           |             |        |        |        |                          |
|     | 154 Asset 6                                        | 0           |             |        |        |        |                          |
|     | 155 Asset 7                                        | 0           |             |        |        |        |                          |
|     | <b>156</b> Total Current Assets                    | $-83,000$   |             |        |        |        |                          |
|     | 157 Non Depreciable LT Assets (Land)               | 100,000     |             |        |        |        |                          |
|     | 158 Long Term Asset MACRS 3YR                      | $-30,000$   |             |        |        |        |                          |
|     | 159 Long Term Asset SL 5YR                         | $-40,000$   |             |        |        |        |                          |
|     | 160 Long Term Asset MACRS 5YR                      | $-60,000$   |             |        |        |        |                          |
|     | 161 Real Estate 39 Years                           | $-100,000$  |             |        |        |        |                          |
|     | 162 Cash Flow                                      | -413,000    |             |        |        |        |                          |
| 163 |                                                    |             |             |        |        |        |                          |
|     | $164$ Cash                                         |             |             |        |        |        | 20,000                   |
|     | 165 Inventory                                      |             |             |        |        |        | 10,000                   |
|     | 166 Deposits                                       |             |             |        |        |        | 53,000                   |
|     | 167 Asset 4                                        |             |             |        |        |        | $\theta$                 |
|     | 168 Asset 5                                        |             |             |        |        |        | 0                        |
|     | 169 Asset 6                                        |             |             |        |        |        | 0                        |
|     | 170 Asset 7                                        |             |             |        |        |        |                          |
|     | 171 Sale of 179 Expense Election Assets            |             |             |        |        |        | 20,000                   |
|     | 172 Non Depreciable LT Assets (Land)               |             |             |        |        |        | 150,000                  |
|     | 173 Long Term Asset MACRS 3YR                      |             |             |        |        |        | 30,000                   |
|     | 174 Long Term Asset SL 5YR                         |             |             |        |        |        | 25,000                   |
|     | 175 Long Term Asset MACRS 5YR                      |             |             |        |        |        | 50,000                   |
|     | 176 Real Estate 39 Years                           |             |             |        |        |        | 90,000                   |
|     | 177 Tax on Gain on Sale of Current Assets          |             |             |        |        |        | $\mathbf{0}$             |
|     | 178 Tax on Sale of 179 Expense Election Assets     |             |             |        |        |        | 2.000                    |
|     | 179 Tx on Sale of Non Depreciable LT Assets (Land) |             |             |        |        |        | 5,000<br>3,000           |
|     | 180 Tax on Long Term Asset MACRS 3YR               |             |             |        |        |        |                          |
|     | 181 Tax on Long Term Asset SL 5YR                  |             |             |        |        |        |                          |
|     | 182 Tax on Long Term Asset MACRS 5 YR              |             |             |        |        |        | 4,640                    |
|     | 183 Tax on Real Estate Sale                        |             |             |        |        |        | 282                      |
|     | 184 Total Terminal Cash Flows                      |             |             |        |        |        | 430,578                  |
| 186 | 185 Total Cash Flow                                | $-413,000$  | 54,969      | 85,857 | 53,245 | 68,824 | 619,107                  |
|     |                                                    |             |             |        |        |        |                          |
|     | 187 NPV                                            | 137,460     |             |        |        |        |                          |
|     | 188 IRR                                            | 0.2039      |             |        |        |        |                          |

Table 5: Capital Budget Analysis (Continued)

*This table shows the capital budget.*

|     | A                  | B    | $\mathcal{C}$ | D               | E       | $\mathbf F$     | G               |
|-----|--------------------|------|---------------|-----------------|---------|-----------------|-----------------|
| 117 | <b>CAP. BUDGET</b> | Yr 0 | Yr1           | Yr <sub>2</sub> | Yr3     | Yr <sub>4</sub> | Yr <sub>5</sub> |
| 118 |                    |      |               |                 |         |                 |                 |
|     | $119 = A14$        |      | $= C14$       | $=D14$          | $-E14$  | $=F14$          | $= G14$         |
|     | $120 - A15$        |      | $-C15$        | $=$ D15         | $-E15$  | $-F15$          | $=G15$          |
|     | $121$ = A16        |      | $=$ C16       | $=D16$          | $-E16$  | $=F16$          | $=G16$          |
|     | $122$ = A17        |      | $-C17$        | $=D17$          | $-E17$  | $=F17$          | $=G17$          |
|     | $123 - A18$        |      | $-C18$        | $=D18$          | $-E18$  | $=F18$          | $=G18$          |
|     | $124 - A19$        |      | $=$ C19       | $=$ D19         | $-E19$  | $=F19$          | $= G19$         |
|     | $125 - A20$        |      | $=C20$        | $=D20$          | $=E20$  | $=$ F20         | $=G20$          |
|     | $126$ = A21        |      | $-C21$        | $-D21$          | $-E21$  | $-F21$          | $=G21$          |
|     | $127 - A22$        |      | $-C22$        | $-D22$          | $-E22$  | $-F22$          | $-G22$          |
|     | $128 - A23$        |      | $-C23$        | $-D23$          | $-E23$  | $-F23$          | $=G23$          |
|     | $129 = A24$        |      | $=C24$        | $=D24$          | $=E24$  | $=F24$          | $= G24$         |
|     | $130 - A25$        |      | $-C25$        | $-D25$          | $=E25$  | $-F25$          | $=G25$          |
|     | $131 - A26$        |      | $-C26$        | $=D26$          | $-E26$  | $-F26$          | $=G26$          |
|     | $132$ = A27        |      | $-C27$        | $=D27$          | $-E27$  | $-F27$          | $=G27$          |
|     | $133 - A28$        |      | $-C28$        | $=D28$          | $-E28$  | $=F28$          | $=G28$          |
|     | $134 - A29$        |      | $-C29$        | $=D29$          | $=E29$  | $=F29$          | $= G29$         |
|     | $135 - A30$        |      | $-C30$        | $=D30$          | $=E30$  | $-F30$          | $=G30$          |
|     | $136 = A32$        |      | $-C32$        | $=D32$          | $=E32$  | $-F32$          | $=G32$          |
|     | $137 - A33$        |      | $-C33$        | $-D33$          | $-E33$  | $-F33$          | $-G33$          |
|     | $138 - A34$        |      | $-C34$        | $=D34$          | $-E34$  | $=F34$          | $=G34$          |
|     | $139 - A35$        |      | $-C35$        | $-D35$          | $=E35$  | $-F35$          | $=G35$          |
|     | $140 - A36$        |      | $-C36$        | $-D36$          | $=E36$  | $-F36$          | $=G36$          |
|     | $141 - A132$       |      | $-C132$       | $=D132$         | $-E132$ | $=F132$         | $=G132$         |
|     | $142$ = A133       |      | $-C133$       | $=D133$         | $-E133$ | $=F133$         | $=G133$         |
|     | $143$ = A134       |      | $=C134$       | $=D134$         | $-E134$ | $=F134$         | $=G134$         |
|     | $144$ = A135       |      | $-C135$       | $-D135$         | $-E135$ | $-F135$         | $=G135$         |
|     | 145 N. E. Labor    |      | 20000         | 20000           | 20000   | 20000           | 20000           |
|     | 146 Total Op. C.F. |      | $*42$         | $*43$           | $*44$   | $*45$           | $*46$           |

Table 5F: Capital Budget Analysis (Formulae Display)

|                 | $\mathbf{A}$          | $\, {\bf B}$ | $\mathbf C$ | $\mathbf D$     | $\mathbf E$ | $\rm F$         | ${\bf G}$            | H     |
|-----------------|-----------------------|--------------|-------------|-----------------|-------------|-----------------|----------------------|-------|
|                 | 148 CAP BUD (CONT)    | Yr 0         | Yr1         | Yr <sub>2</sub> | Yr3         | Yr <sub>4</sub> | Yr <sub>5</sub>      |       |
| $149 - A78$     |                       | $=-B78$      |             |                 |             |                 |                      |       |
| $150 - A79$     |                       | $=$ -B79     |             |                 |             |                 |                      |       |
| $151 - A80$     |                       | $=$ -B80     |             |                 |             |                 |                      |       |
| $152 - A81$     |                       | $=.B81$      |             |                 |             |                 |                      |       |
| $153$ = A82     |                       | $=-B82$      |             |                 |             |                 |                      |       |
| $154 - A83$     |                       | $=$ -B83     |             |                 |             |                 |                      |       |
| $155 = A84$     |                       | $=-B84$      |             |                 |             |                 |                      |       |
| $156$ = A85     |                       | $=.B85$      |             |                 |             |                 |                      |       |
| $157 = A86$     |                       | $-B86$       |             |                 |             |                 |                      |       |
| $158 - A87$     |                       | $=$ -B87     |             |                 |             |                 |                      |       |
| $159 - A89$     |                       | $=$ -B89     |             |                 |             |                 |                      |       |
| $160$ = A91     |                       | $=-B91$      |             |                 |             |                 |                      |       |
| $161$ = A93     |                       | $=$ -B93     |             |                 |             |                 |                      |       |
| 162 Cash Flow   |                       | $=.B97$      |             |                 |             |                 |                      |       |
| 163             |                       |              |             |                 |             |                 |                      |       |
| $164 - A78$     |                       |              |             |                 |             |                 | $=$ B149             |       |
| $165 - A79$     |                       |              |             |                 |             |                 | $=$ B150             |       |
| $166 = A80$     |                       |              |             |                 |             |                 | $=$ B151             |       |
| $167 - A81$     |                       |              |             |                 |             |                 | $= -B152$            |       |
| $168 - A82$     |                       |              |             |                 |             |                 | $=$ B153             |       |
| $169 = A83$     |                       |              |             |                 |             |                 | $=$ -B154            |       |
| $170 - A84$     |                       |              |             |                 |             |                 | $=$ B155             |       |
| 171 Sale of 179 |                       |              |             |                 |             |                 | 20000                | $*50$ |
| $172 - A157$    |                       |              |             |                 |             |                 | 150000               | $*51$ |
| $173 - A158$    |                       |              |             |                 |             |                 | 30000                | $*52$ |
| $174 = A159$    |                       |              |             |                 |             |                 | 25000                | $*53$ |
| $175 - A160$    |                       |              |             |                 |             |                 | 50000                | $*54$ |
| $176 = A161$    |                       |              |             |                 |             |                 | 90000                | $*55$ |
|                 | 177 Tax on Gain C.A.  |              |             |                 |             |                 | $*47$                |       |
| 178             | Tax on Sale of 179    |              |             |                 |             |                 | $= G171 * B5$        |       |
|                 | 179 Tx on Sale of N.D |              |             |                 |             |                 | $*48$                |       |
|                 | 180 Tax on MACRS 3    |              |             |                 |             |                 | $=DP!D31$            |       |
| 181             | <b>Tax SL 5YR</b>     |              |             |                 |             |                 | $=DP!I31$            |       |
| 182             | <b>Tax on MACRS 5</b> |              |             |                 |             |                 | $=DP!N31$            |       |
|                 | 183 Tax on R.E. Sale  |              |             |                 |             |                 | $=DP!S31$            |       |
|                 | 184 Total Term C.F.   |              |             |                 |             |                 | $*49$                |       |
| 185 Total C.F.  |                       | $=$ B162     | $=C146$     | $=D146$         | $=E146$     | $=F146$         | $= SUM(G146 + G184)$ |       |
| 186             |                       |              |             |                 |             |                 |                      |       |
| 187 NPV         |                       | $*56$        |             |                 |             |                 |                      |       |
| 188 IRR         |                       | $*57$        |             |                 |             |                 |                      |       |

Table 5F: Capital Budget Analysis (Continued) (Formulae Display)

*This table shows formulae for the Capital Budget. Worksheet 'S1' contains all computations except depreciation and messages. Worksheet 'DP' contains depreciation computations. \*42 =sum(C140:C144)-C145, \*43 =sum(D140:D144)-D145, \*44 =sum(E140:E144)-E145, \*45 =sum(F140:F144)-F145, \*46 =sum(G140:G144)-G145, \*47 =(sum(G165:G170)+Sum(B150:B155)\*\$B\$5, \*48 =(G172-G86)\*\$B\$5, \*49 =SUM(G164:G176)-SUM(G177:B183), \*50 =IF(AND(G171>0,G115=0,EM!A\$,""), \*51 =IF(AND(G172>0,G86=0,EM!A3,""), \*52 =IF(AND(G173>0,B158=0,EM!A3,""), \*53 =IF(AND(G174>0,B159=0,EM!A3,""), \*54 =IF(AND(G175>0,B160=0,EM!A3,""), \*55 =IF(AND(G176>0,B161=0,EM!A3,""), \*56 =NPV(B4,C185:G185)+B185 \*57 =IRR(B185:G185). Users enter data for their firm in non-bolded cells. The spreadsheet computes bolded items.* 

Table 6 (Table 6F) shows calculated variables, firm values and provides calculations necessary to complete ratio analysis. The calculations follow exactly the work of Jalbert (2017). However, due to the complexity of the issue a discussion of the calculations is provided here for convenience. The calculated variables culminate in an estimate of the Weighted Average Cost of Capital (WACC). The computation utilizes the average cost of funds and cost of equity entered in the Input Variables in Table 2. The WACC formula combines these figures with the proportions of funds obtained from equity debt in the initial balance sheet. Net Present Value (NPV) computations use the cost of equity to estimate excess present value.

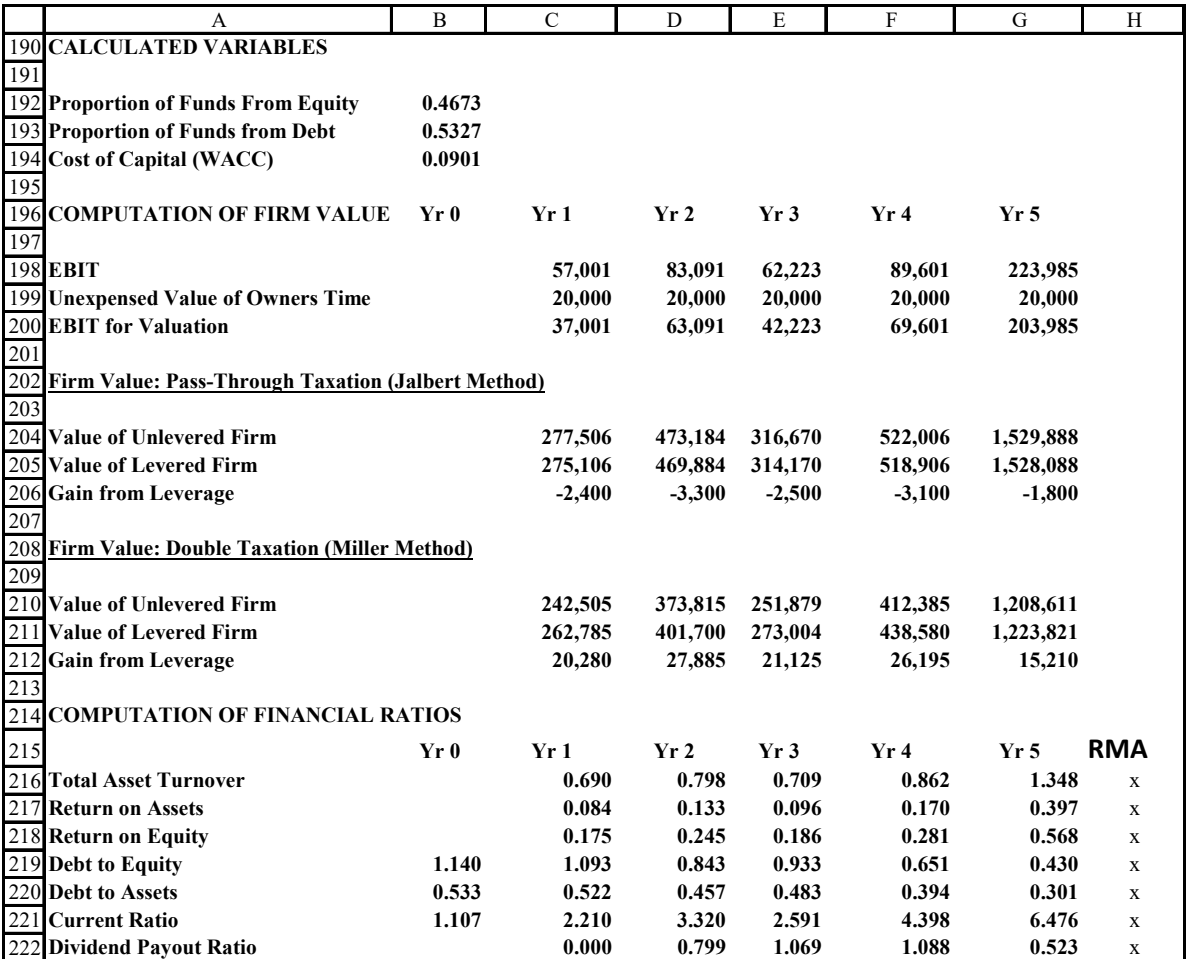

Table 6: Calculated Variables, Firm Value and Ratio Analysis

*This table shows calculations of firm value and financial ratios. Valuation calculations are completed based on the work of Miller (1977) and Jalbert (2002) and Jalbert (2017).*

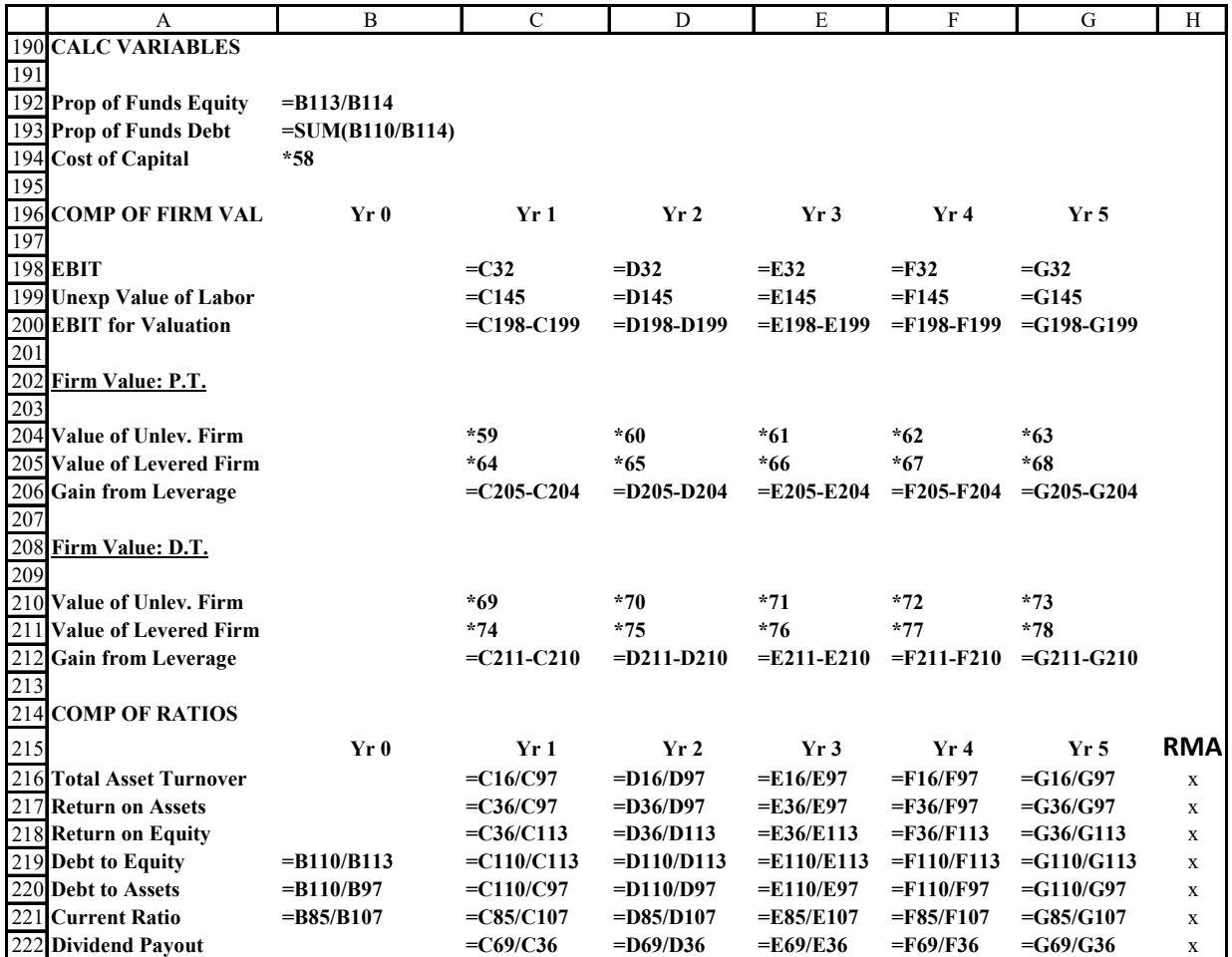

Table 6: Calculated Variables, Firm Value and Ratio Analysis (Formulae Display)

*This table shows formulae for calculated variables, firm value and financial ratios. Worksheet 'S1' contains all calculations except depreciation. Worksheet 'DP' contains depreciation computations. \*58 =SUM((B192\*B4)+((B193\*B3)\*(1-B6))), \*59 =MAX(SUM(C200\*(1- \$B\$5)/\$B\$4),C113), \*60 =MAX(SUM(D200\*(1-\$B\$5)/\$B\$4),D113), \*61 =MAX(SUM(E200\*(1-\$B\$5)/\$B\$4),E113), \*62 =MAX(SUM(F200\*(1- \$B\$5)/\$B\$4),F113), \*63 =MAX(SUM(G200\*(1-\$B\$5)/\$B\$4),G113), \*64 =MAX(C204+(C33\*((1-\$B\$6)-(1-\$B\$5)))/\$B\$3,C113), \*65 =MAX(D204+(D33\*((1-\$B\$6)-(1-\$B\$5)))/\$B\$3,D113), \*66 =MAX(E204+(E33\*((1-\$B\$6)-(1-\$B\$5)))/\$B\$3,E113), \*67 =MAX(F204+(F33\*((1- \$B\$6)-(1-\$B\$5)))/\$B\$3,F113), \*68 =MAX(G204+(G33\*((1-\$B\$6)-(1-\$B\$5)))/\$B\$3,G113), \*69 =MAX(C200\*(1-\$B\$7)\*(1-\$B\$5))/\$B\$4),C113), \*70 =MAX(D200\*(1-\$B\$7)\*(1-\$B\$5))/\$B\$4),D113), \*71 =MAX(E200\*(1-\$B\$7)\*(1-\$B\$5))/\$B\$4),E113), \*72 =MAX(F200\*(1-\$B\$7)\*(1- \$B\$5))/\$B\$4),F113), \*73 =MAX(G200\*(1-\$B\$7)\*(1-\$B\$5))/\$B\$4),G113), \*74 =MAX(C210+(C33\*((1-\$B\$6)-(1-\$B\$7)\*(1-\$B\$5))/\$B\$3),C113), \*75 =MAX(D210+(D33\*((1-\$B\$6)-(1-\$B\$7)\*(1-\$B\$5))/\$B\$3),D113), \*76 =MAX(E210+(E33\*((1-\$B\$6)-(1-\$B\$7)\*(1-\$B\$5))/\$B\$3),E113), \*77 =MAX(F210+(F33\*((1-\$B\$6)-(1-\$B\$7)\*(1-\$B\$5))/\$B\$3),F113), \*78 =MAX(G210+(G33\*((1-\$B\$6)-(1-\$B\$7)\*(1-\$B\$5))/\$B\$3),G113). Users enter data for their firm in cells not bolded. The spreadsheet calculates bolded items.* 

Table 6 (Table 6F) also provides an estimate of firm value. The calculations correspond directly to those in Jalbert (2017). The calculations utilize previous inputs to complete the computations, requiring no additional user intervention. The analysis here utilizes the Jalbert (2017) approach, a modification to the earnings valuation methods of Jalbert (2002) and Miller (1977). Methods developed by Jalbert (2002) estimate values of firms subject to the pass-through taxation system. The work of Miller (1977) computes the value of firms subject to the double taxation system. Users should focus their attention on the approach relevant for their tax status. The template reduces EBIT by an amount equal to non-expensed owner labor provided to the firm to determine valuation.

Firm value calculations consider both the going concern and liquidation value of the firm. Firm value is calculated as the maximum of the earnings-based valuation or liquidation value of the firm. Liquidation

#### **T. Jalbert** | **IJMMR** ♦ Vol. 12 ♦ No. 1 ♦ 2019

value is proxied by common equity on the balance sheet. Equations 1 and 2 calculate the value of firms subject to the pass-through taxation system. Equation 1 provide values for the unlevered firm  $V_U$ , a firm that doesn't borrow money. Equation 2 specifies the value of a levered firm,  $V_L$ , a firm that borrows money. *E(EBIT)* equals expected earnings before interest and taxes, *I* equals the total interest expense, *T<sub>PS</sub>* equals the capital gains tax rate,  $K_E$  equals the owners required rate of return on invested equity,  $K_D$  equals the cost of borrowing money and *CE* equals the common equity from the balance sheet.

$$
V_U = Max(\frac{E(EBIT)(1 - T_{PS})}{K_E}, CE)
$$
\n<sup>(1)</sup>

$$
V_L = Max(\frac{E(EBIT)(1 - T_{PS})}{K_E} + \frac{I[(1 - T_{PB}) * (1 - T_{PS})]}{K_D}, CE)
$$
(2)

Similarly, Equations 3 and 4 provide calculations of value for firms subject to double taxation. This valuation requires introduction of a corporate tax rate,  $T_c$ . Equations 2 and 3 show equations for valuing the unlevered firm,  $V_U$ , and a levered firm,  $V_L$  respectively:

$$
V_U = Max(\frac{E(EBIT)(1 - T_{PS})(1 - T_C)}{K_E}, CE)
$$
\n
$$
(3)
$$

$$
V_L = Max(\frac{E(EBIT)(1 - T_{PS})(1 - T_C)}{K_E} + \frac{I[(1 - T_{PB})(1 - T_{PS})(1 - T_C)]}{K_D}, CE)
$$
(4)

The gain from borrowing money equals the difference in value between a firm that borrows money and a firm that does not borrow money. This amount is often referred to as the gain from leverage,  $G_L$ . Jalbert (2002) and Miller (1977) show that most tax regimes result in positive gains for double taxation firms and negative gains for pass through taxation firms. Equation 5 shows the gain from borrowing money and applies to both pass-through and double-taxation firms:

$$
G_L = V_L - V_U \tag{5}
$$

Table 6 (Table 6F) also calculates several financial ratios. Three new ratios were added to the analysis relative to the original template. This version includes new calculations for return on equity (ROE), debt to assets and dividend payout ratio. These new ratios provide useful information for users to evaluate important elements of their firm.

In addition to the calculated ratios, the worksheet provides space for industry average ratios. Users should refer to Risk Management Associates (RMA) Annual Statement Studies, or a similar data source, to obtain industry ratio levels. Users enter these values in Cells H216-H222. Comparing calculated figures to industry averages allows users to pinpoint important differences. The presence of large differences suggests the user may have mis-estimated some inputs, or the firm will operate using an approach different from most firms in the industry.

Table 7 (Table 7F) shows depreciation calculations. The table comes from the worksheet labeled 'DP'. Users select from four depreciation methods when completing their analysis by entering data in the corresponding row in the Year 0 balance sheet on Worksheet 'S1'. Worksheet 'DP' calculates the annual depreciation amounts and provides supporting data for tax calculations related to sales of equipment. The spreadsheet requires no user input and functions exactly as the Jalbert (2017) template. Table 8, comes

from the worksheet labeled 'EM' and includes error messages. Other worksheets call these error messages when users enter problematic data into the spreadsheet.

Table 7: Depreciation Computations

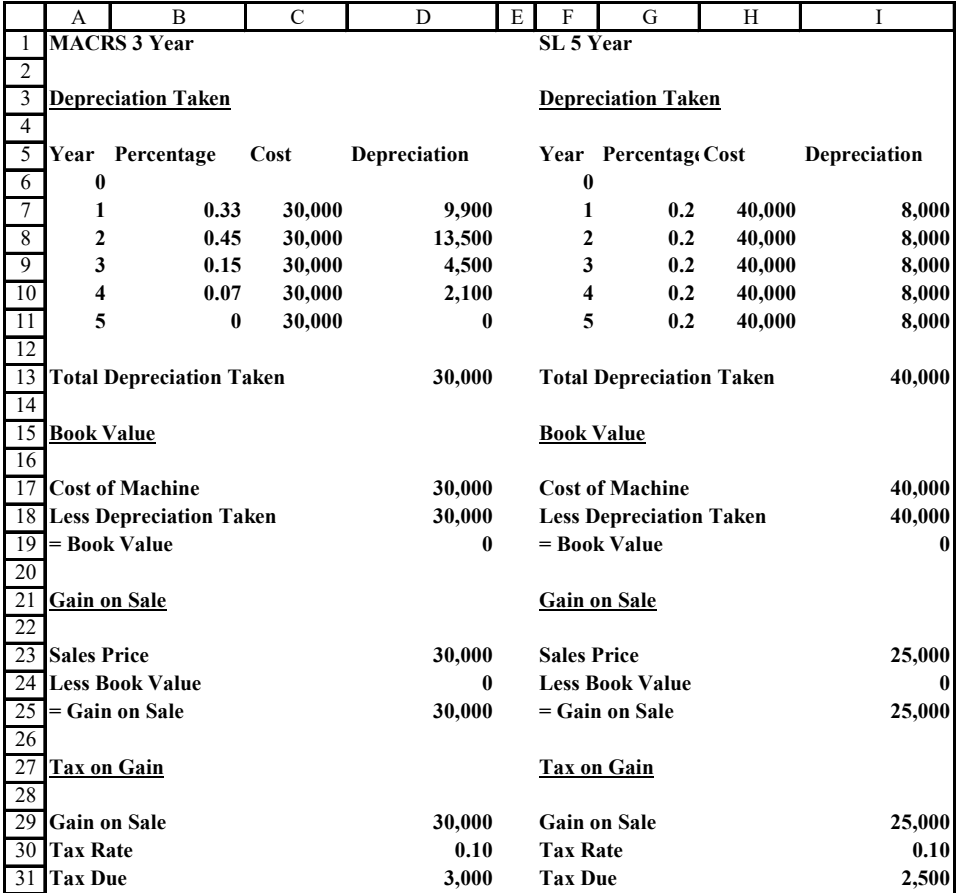

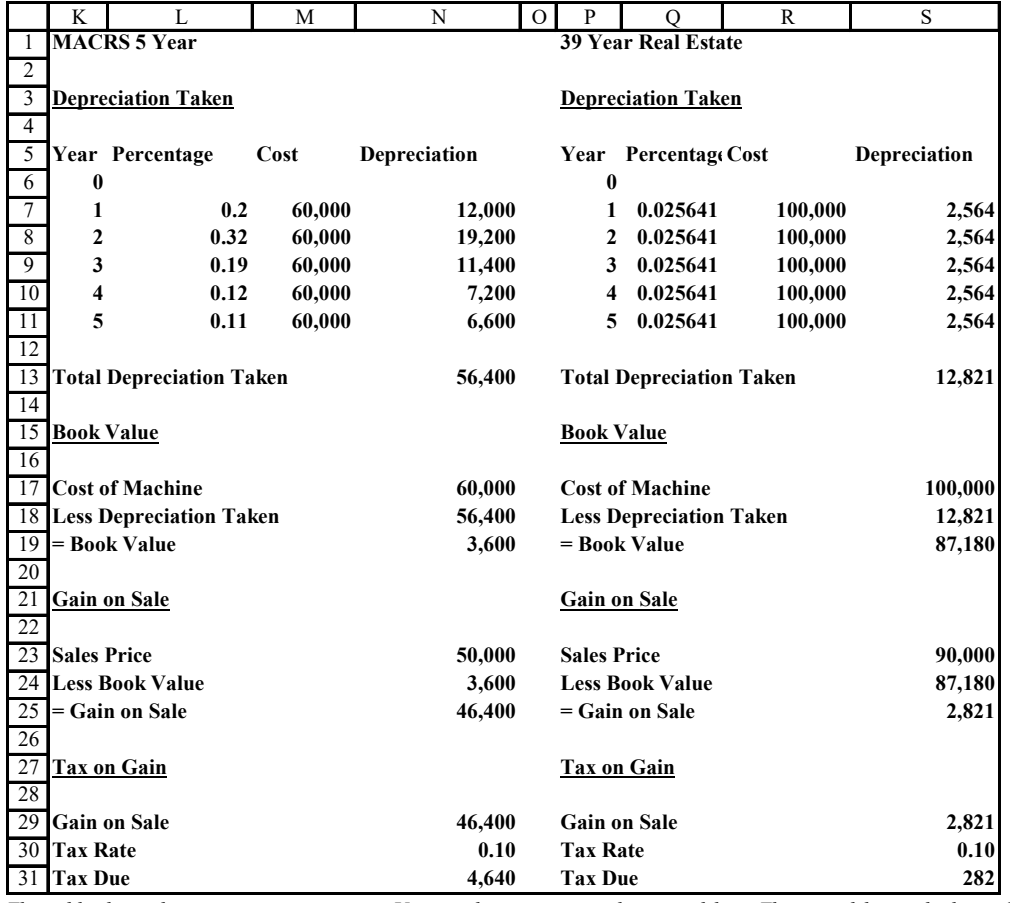

Table 7: Depreciation Computations (Continued)

*This table shows depreciation computations. Users make no entries in this spreadsheet. The spreadsheet calculates all items in the table.*

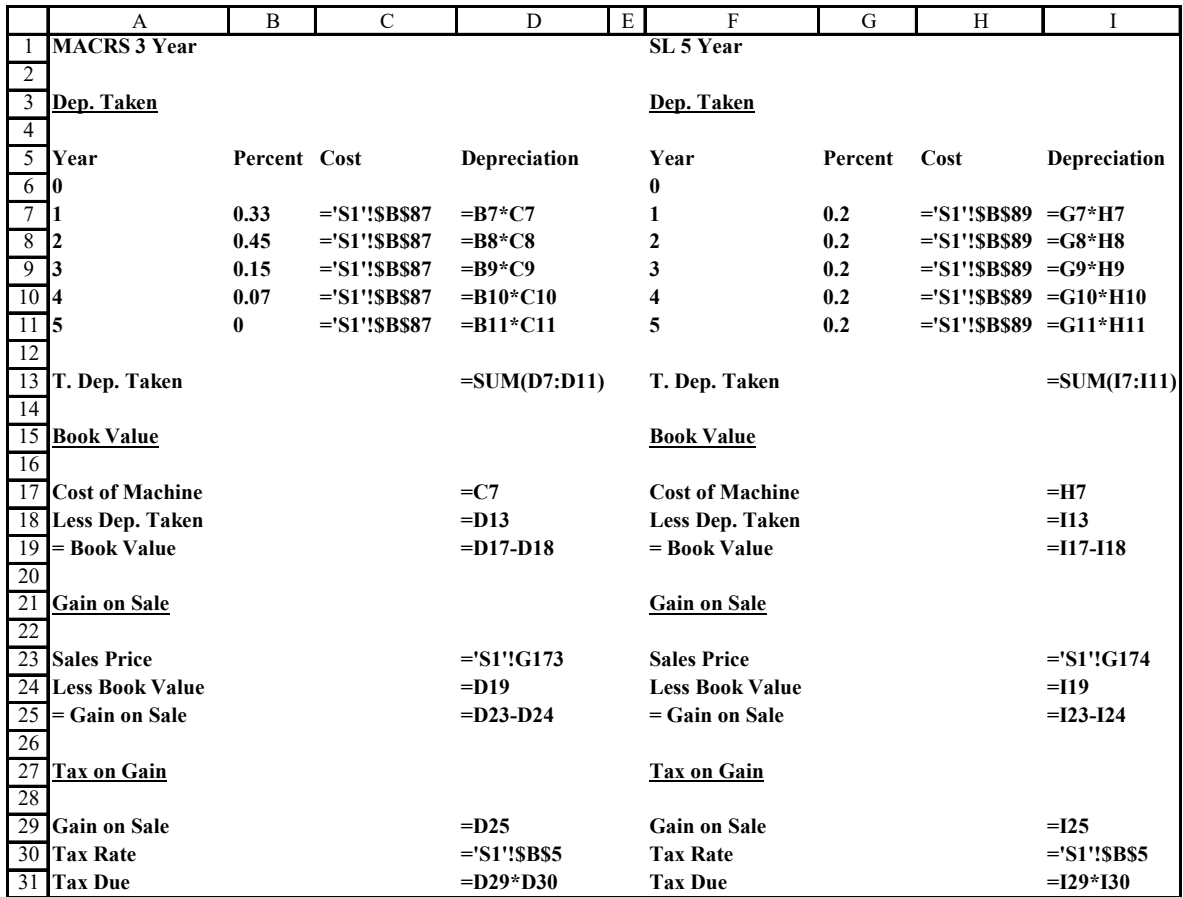

Table 7F: Depreciation Computations (Formulae Display)

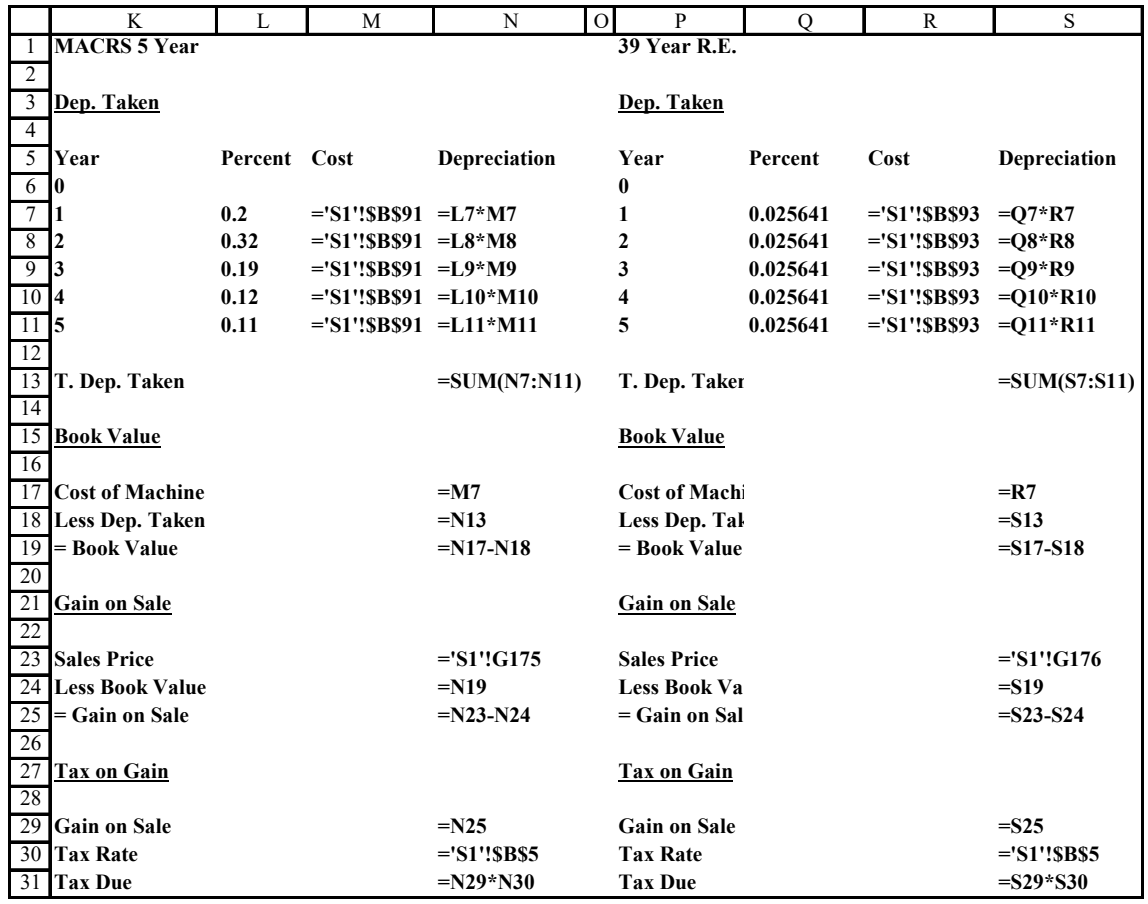

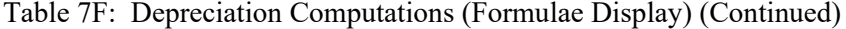

*This table shows formulae for calculated variables, firm value and financial ratios. Worksheet 'S1' contains all calculations except depreciation. Worksheet 'DP' contains depreciation computations. The spreadsheet calculates all items without user intervention.*

#### Table 8: Error Messages

1 2 3 4 5 A **ERROR! Your beginning balance sheet entries do not conform to the basic accounting relationship Assets = Liabilities + Equity. Please adjust your entries to comply with this requirement. ERROR! This entry is not valid. A non zero entry in this cell indicates you are selling something that you did not purchase. Either record the purchase of this item on the Year 0 balance sheet or remove the entry from this cell. ERROR! This entry is not valid. A non zero entry in this cell indicates you are selling something that you did not purchase. Either record the purchase of this item statement as a section 179 purchase on your income statement or remove the entry from this cell. ERROR! The common stock value is not valid. Common stock must be entered as a positive value.**

*This table shows worksheet 'EM'. The worksheet stores error messages which are referenced and displayed by other areas of the spreadsheet.*

Table 9 provides information to help users determine the cost of equity and average cost of loans. The table represents an enhancement to the previous template version. Historical data from Ibbotson and Sinquefield (2019) indicate long-term historical returns on stocks and bonds as well as inflation rates. Data used to calculate these averages runs from 1926-2015. Next, the table provides information to assist users with calculating loan rates. The table includes information on the current prime rate of interest, Government bond rates, Small Business Administration loan rates and other potentially useful interest rates.

Table 9: Information to Determine Loan Rates and Cost of Equity

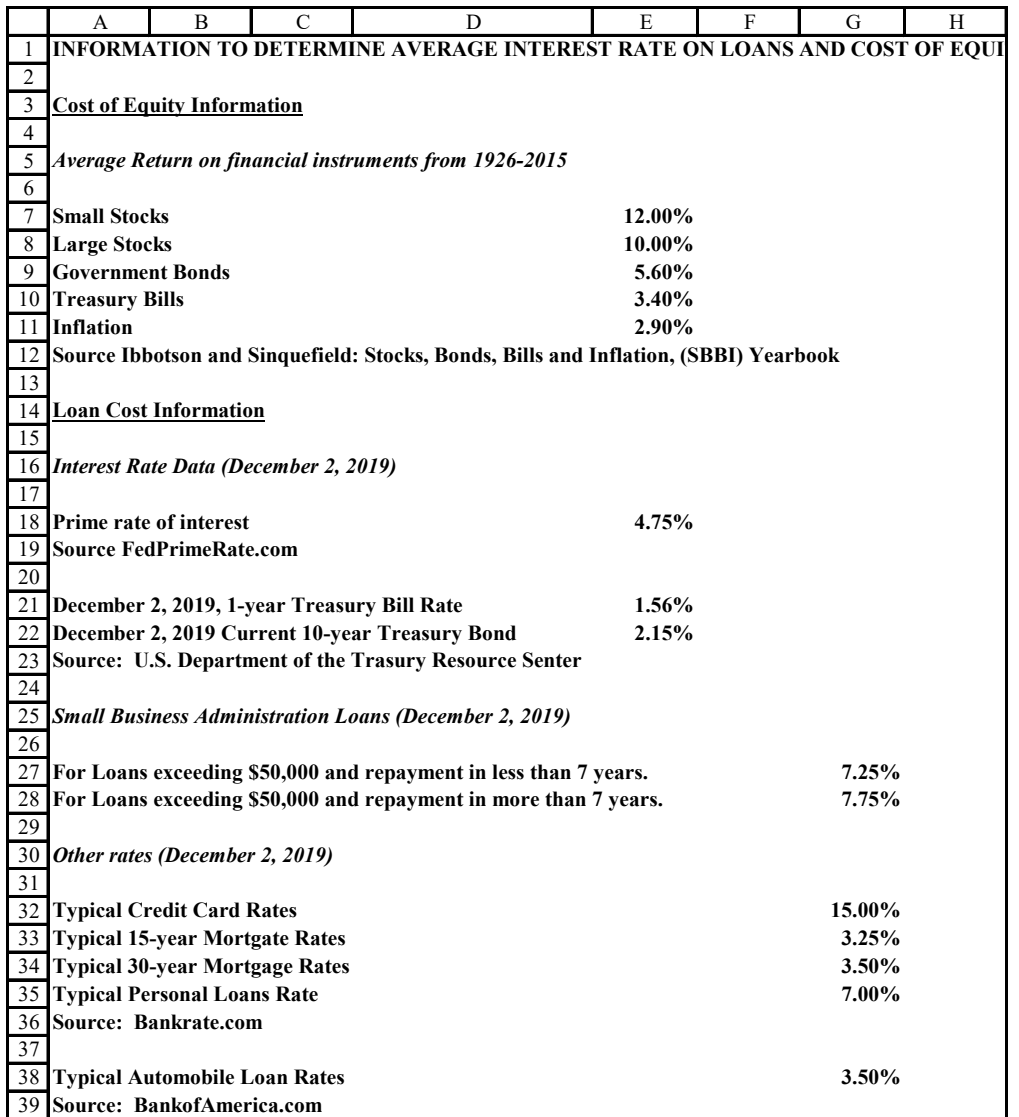

*This table shows the 'Cost of Cap' worksheet. The worksheet provides users information to assist in estimating loan rates and cost of capital rates.*

Table 10 provides data to assist users in estimating tax rates. This table represents a new addition to the template. Providing the data directly in the spreadsheet simplifies the users work. Standard deduction rates provide users an approximation of the amount of money that can be earned tax-free. Tax tables are provided for capital gains tax rates as well as ordinary income tax rates. The table contains ordinary tax rates for four filing status'. The table shows the current corporate tax rate of 21 percent and the Qualified Business Income (QBI) deduction rate of 20 percent.

Table 10:Tax Rate Information

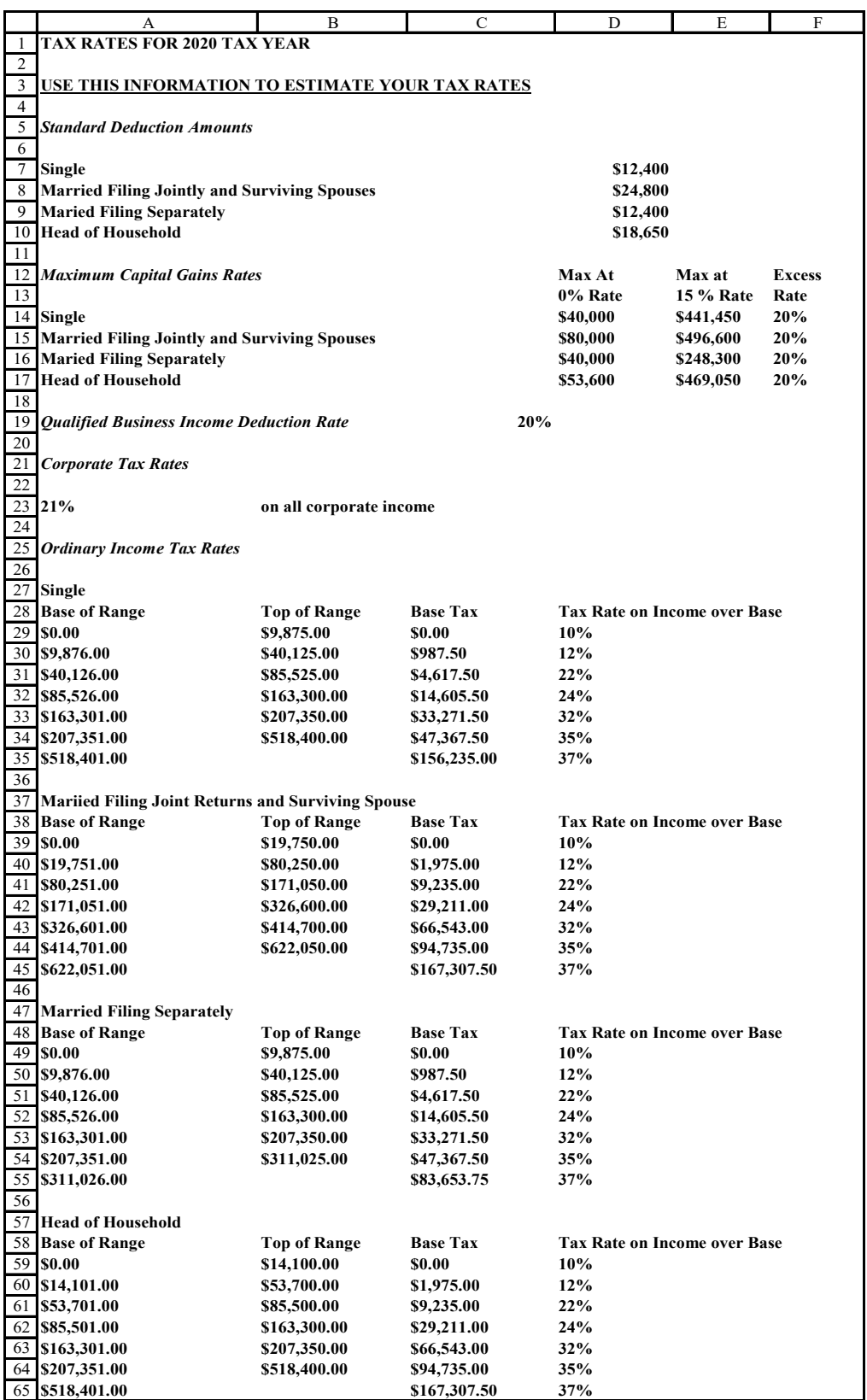

*This table provides information to assist users in estimating the relevant tax rates.*

### **CONCLUDING COMMENTS**

This paper presents a template for producing pro-forma financial statements. The template provides users assured accuracy regarding calculations. Thus, they can defend their calculations to skeptical bankers. Users simply enter relevant information for managerial determined variables. The template automatically completes all other computations. When the user adjusts a value in the spreadsheet, the remaining accounts automatically reflect the change. The template does not utilize plug figures and results are free of circular references. Users begin by entering figures into the initial balance sheet. Error messages point out imbalances to the user. Once the initial balance sheet meets the condition that Assets = Liabilities + Equity, regardless of user inputs, the remaining financial statements will be computationally correct.

While the template here constitutes a substantial improvement over the Jalbert (2017) template, there remains room for further improvement. Future refinements might include automatically estimating tax rates, cost of equity and loan rates rather than requiring users to interpret the data and make their own estimates. The spreadsheet has some depreciation limitations. Currently users purchase depreciable assets at the outset of the project. Purchases that occur later must be immediately expensed. Future refinements might allow users to purchase and sell depreciable assets throughout the company life cycle. Finally, the template is limited to annual analysis. Some users may require monthly analysis. Future development might provide a template capable of monthly analysis. Interested users may contact the author to obtain an electronic copy of the template.

## **REFERENCES**

Arnold, T. (2011) "Connecting Balance Sheet Plugs: A New Integrated Presentation of Pro Forma Analysis," Available at SSRN: https://ssrn.com/abstract=1923672

Bank of America (2019), Automobile Loan Rates, Downloaded December 2, 2019 from: https://www.bankofamerica.com/auto-loans/

BankRate.com, Loan Rates, downloaded December 2, 2019 from: https://www.bankrate.com/creditcards/good-credit/

Cheremushkin, S.V. (2010) "Long-Term Financial Statements Forecasting. Reinvesting Retained Earnings," *The Valuation Journal,* Vol. 5(2) p. 46-87

Chopra, A. S. P. Masih, A. Chugh, P. Bidkar, M. Navani (2015) "Financial Statement Forecaster," U.S. Patent Application, 20150363888

Desanctis, G., and S.L. Jarvenpaa (1989) "Graphical Presentation of Accounting Data for Financial Forecasting: An Experimental Investigation," *Accounting, Organizations and Society,* Vol. 14(5-6), p. 509-525.

Drougas, A.M. and A.C. Johnson (2004) "Use of Simulation to Enhance Undergraduate Financial Forecasting Education," *Journal of Financial Education*, vol. 30(Summer), p. 26-43

Erwin, A., S. Fotheringham and C. McGuinness (1998), "Method and System of Financial Spreading and Forecasting," U.S. Patent US6249770 B1

FedPrimeRate.com (2019), United States Prime Rate, downloaded December 2, 2019 from: fedeprimerate.com

Fit Small Business (2019) "SBA Loan Rates 2019: Current Interest Rates and How They Work" retrieved December 2, 2019 from: https://fitsmallbusiness.com/sba-loan-rates/

Ibbotson, R.G. and R. Sinquefield (2019), Stocks, Bonds, Bills and Inflation (SBBI) Yearbook, Data retrieved 12/02/2019 from https://www.raymondjames.com/soundwealthmanagement/pdfs/sbbi-1926.pdf

Jalbert, T. (2002) "Pass-Through Taxation and the Value of the Firm," *The American Business Review*, Vol. 20(2), June, p. 47-54

Jalbert, T., J.E. Briley and M Jalbert, (2012) "Forecasting Financial Statements using Risk Management Associates Industry Data," *Business Education and Accreditation,* Vol. 4(1) p. 123-134

Jalbert, T. (2017) "A Model for Forecasting Small Business Financial Statements and Firm Performance," *Business Education and Accreditation* Vol. 9(2) p. 61-84

Kerry, F. (2010) "Method and Systems for Forecasting Financial Statements and Analysis There of," U.S. Patent US20100161471

Miller, Merton, "Debt and Taxes," *Journal of Finance*, May 1977, pp. 261-275

Risk Management Associates "Annual Statement Studies"

U.S. Department of the Treasury (2019) Resource Center. Retrieved December 2, 2019 from https://www.treasury.gov/resource-center/data-chart-center/interestrates/Pages/TextView.aspx?data=longtermrate

Vélez-Pareja, I. and J. Tham (2008) "Prospective Analysis: Guidelines for Forecasting Financial Statements," downloaded from SSRN November 8, 2016: ssrn.com/abstract=1026210

Vélez-Pareja, I. (2010) "Risky Tax Shields and Risky Debt: A Monte Carlo Approach," available at: https://ssrn.com/abstract=1630056

Vélez-Pareja, I. and J. Tham (2011) "Forecasting Financial Statements with No Plugs and No Circularity," *The IUP Journal of Accounting Research & Audit Practices,* Vol. X(1), p. 38-68

Vorkink, K. and K. Workman (2016) "Introduction to Valuation and Discounted Cash Flow Methods," working paper, downloaded November 8, 2016 from www.marriottschool.net

#### **BIOGRAPHY**

Terrance Jalbert is professor of finance at University of Hawaii Hilo. His research appears in many journals including *International Journal of Finance, Journal of Emerging Markets, Journal of Accounting Education, Advances in Financial Education* and *Journal of Applied Business Research.*